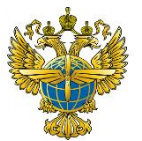

## **ФЕДЕРАЛЬНОЕ АГЕНТСТВО ВОЗДУШНОГО ТРАНСПОРТА (РОСАВИАЦИЯ) ФЕДЕРАЛЬНОЕ ГОСУДАРСТВЕННОЕ БЮДЖЕТНОЕ ОБРАЗОВАТЕЛЬНОЕ УЧРЕЖДЕНИЕ ВЫСШЕГО ОБРАЗОВАНИЯ «САНКТ-ПЕТЕРБУРГСКИЙ ГОСУДАРСТВЕННЫЙ УНИВЕРСИТЕТ ГРАЖДАНСКОЙ АВИАЦИИ»**

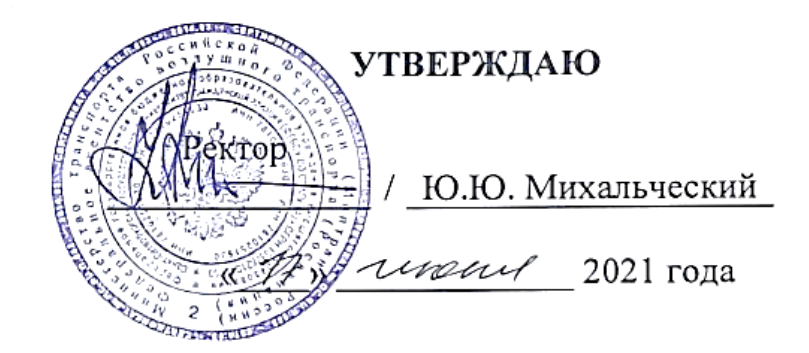

# **РАБОЧАЯ ПРОГРАММА ДИСЦИПЛИНЫ**

**Автоматизированные системы бронирования и продажи авиационных перевозок**

> Направление подготовки **25.03.03 Аэронавигация**

Направленность программы (профиль) **Организация бизнес-процессов на воздушном транспорте**

> Квалификация выпускника **бакалавр**

> > Форма обучения **очная**

Санкт-Петербург 2021

### **1 Цели освоения дисциплины**

Целями освоения дисциплины «Автоматизированные системы бронирования и продажи авиационных перевозок» является овладение обучающимися знаниями, умениями и навыками использования информационных технологий и автоматизированных систем бронирования и продажи авиационных перевозок как составляющей организации бизнеспроцессов на воздушном транспорте.

Задачами освоения дисциплины являются:

• раскрытие понятия автоматизированных систем и определение их места в коммерческой работе предприятий воздушного транспорта;

• изучение принципов использования информационных технологий на воздушном транспорте;

• получение представления об автоматизированных рабочих местах подразделений авиакомпаний, их представительств и агентской сети;

• получение практических навыков работы с программным обеспечением организации сбытовой деятельности авиационных предприятий.

Дисциплина «Автоматизированные системы бронирования и продажи авиационных перевозок» обеспечивает подготовку обучающегося к решению задач профессиональной деятельности организационно-управленческого типа.

## **2 Место дисциплины в структуре ОПОП ВО**

Дисциплина «Автоматизированные системы бронирования и продажи авиационных перевозок» представляет собой дисциплину, относящуюся к Блоку 1. «Дисциплины (модули)» части, формируемой участниками образовательных отношений.

Дисциплина «Автоматизированные системы бронирования и продажи авиационных перевозок» базируется на результатах обучения, полученных при изучении дисциплин «Авиационная климатология», «Бизнес-планирование в коммерческой деятельности», «Маркетинг», «Менеджмент риска авиапредприятий», «Методика подготовки выпускных квалификационных работ по профилю «Организация бизнес-процессов на воздушном транспорте»», «Основы маркетинговых исследований в авиационном бизнесе», «Основы организации неавиационной деятельности на воздушном транспорте», «Психология в профессиональной деятельности», «Региональная среда авиационного бизнеса», «Теория менеджмента» и «Экономическая география».

Дисциплина является базовой для дисциплин «Управление персоналом» и «Ценообразование и авиационные тарифы».

Дисциплина изучается в 7 семестре.

## **3 Компетенции обучающегося, формируемые в результате освоения дисциплины**

Процесс освоения дисциплины «Автоматизированные системы бронирования и продажи авиационных перевозок» направлен на формирование следующих компетенций:

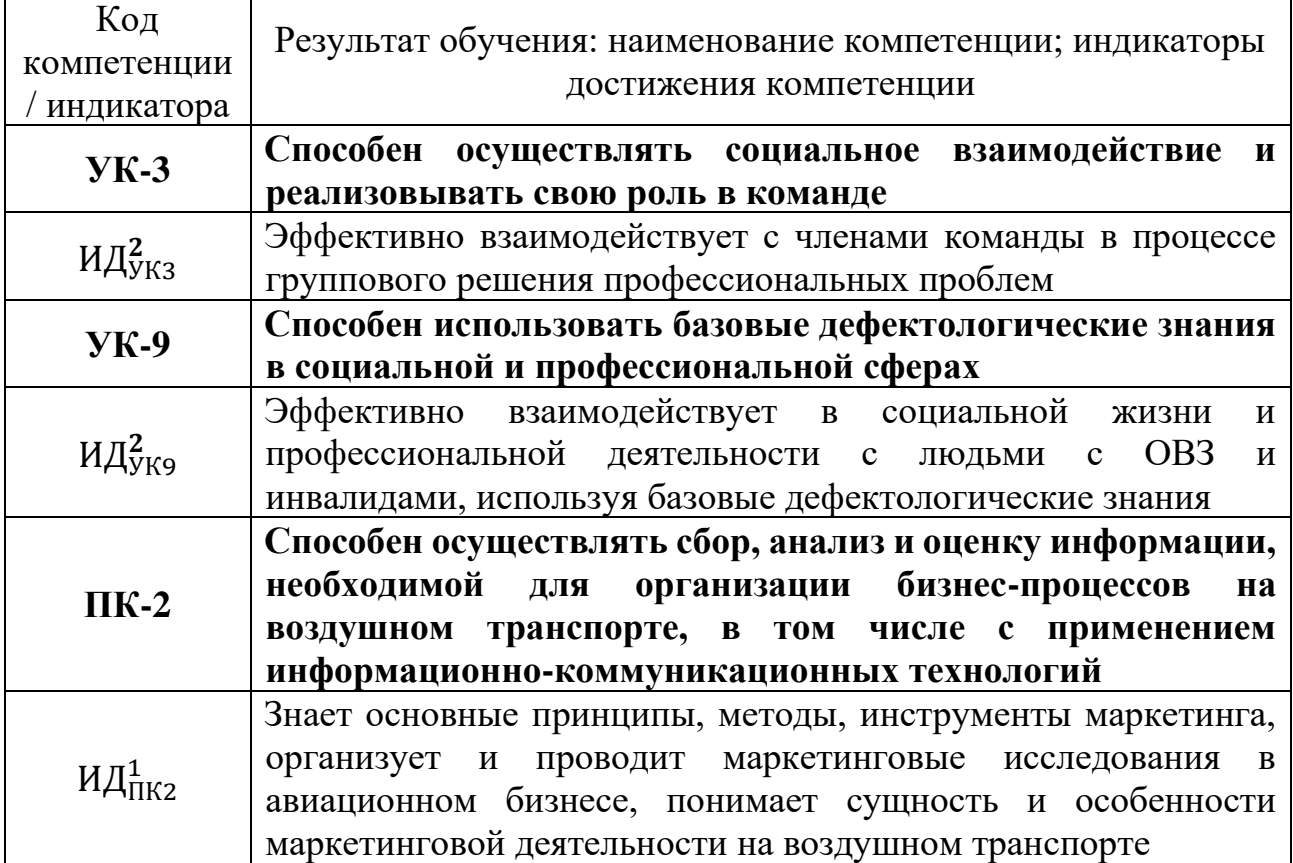

Планируемые результаты изучения дисциплины:

Знать:

• основные пути получения официальной информации о глобальных дистрибутивных системах бронирования авиационных перевозок;

• перечень нормативно-правовых источников информации для работы в экране дистрибутивной системы;

• основы и принципы функционирования инвенторных систем авиакомпаний, как инструмента управления ресурсами;

• основные цели и задачи функционирования дистрибутивных систем, применяемых на воздушном транспорте;

• основные виды отчетности, применяемые в системе сбыта авиационных перевозок.

Уметь:

• использовать экран доступа к справочной информации вычислительного центра;

• глобальной дистрибутивной системы;

• использовать интернет-сайт поддержки пользователей системы для поиска справочной информации по работе с системой;

• использовать экран доступа к справочной информации вычислительного центра;

• глобальной дистрибутивной системы;

• определять возможные варианты стоимости перевозки на основании данных, полученных из глобальных дистрибутивных систем;

• использовать отчетность о продажах агентской сети, формируемую при работе в рамках систем взаиморасчетов на воздушном транспорте, в качестве источника коммерческой информации.

Владеть:

• навыками поиска справочной информации в экране системы бронирования;

• навыками поиска справочной информации на интернет-сайте поддержки пользователей системы бронирования.;

• основами работы в глобальных дистрибутивных системах;

• методами ручного и автоматического расчетов различных вариантов перевозки;

• навыками чтения и проверки отчетности о продажах агентской сети, формируемой при работе в рамках систем взаиморасчетов на воздушном транспорте.

#### **4 Объем дисциплины и виды учебной работы**

Общая трудоемкость дисциплины составляет 6 зачетных единиц, 216 академических часов.

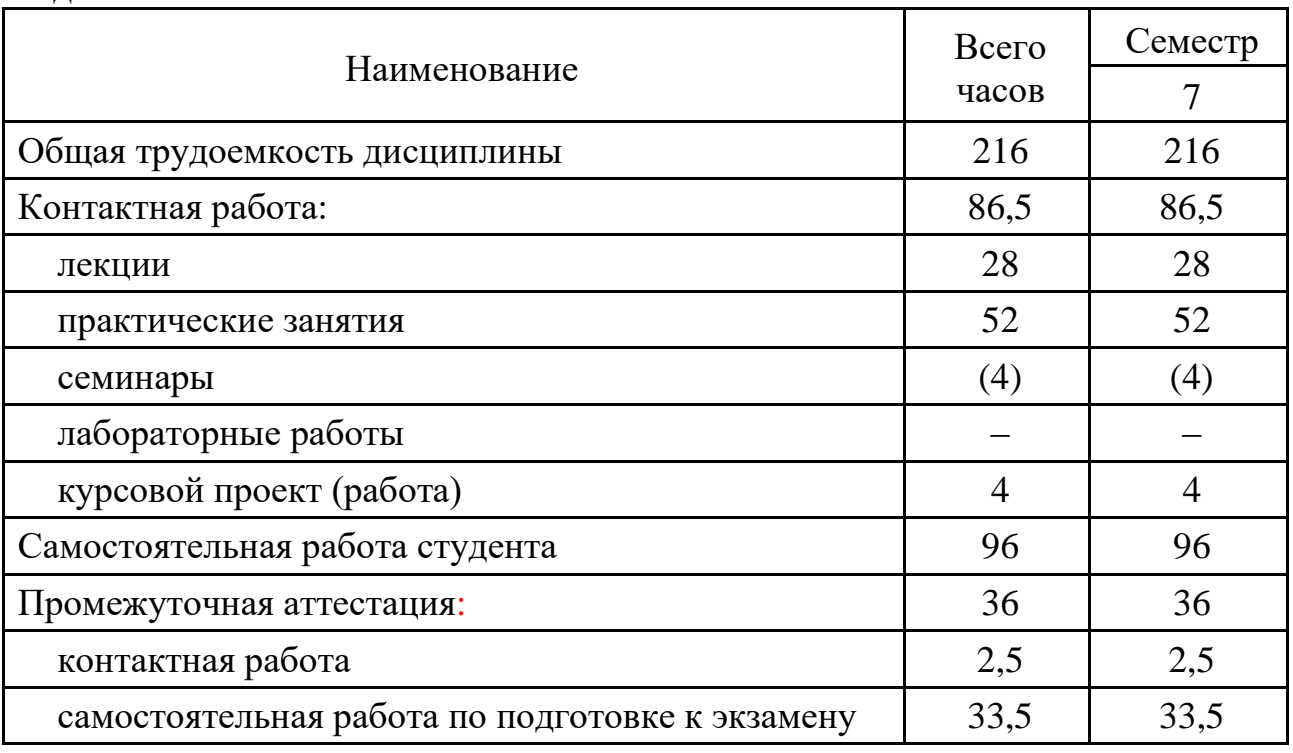

## **5 Содержание дисциплины**

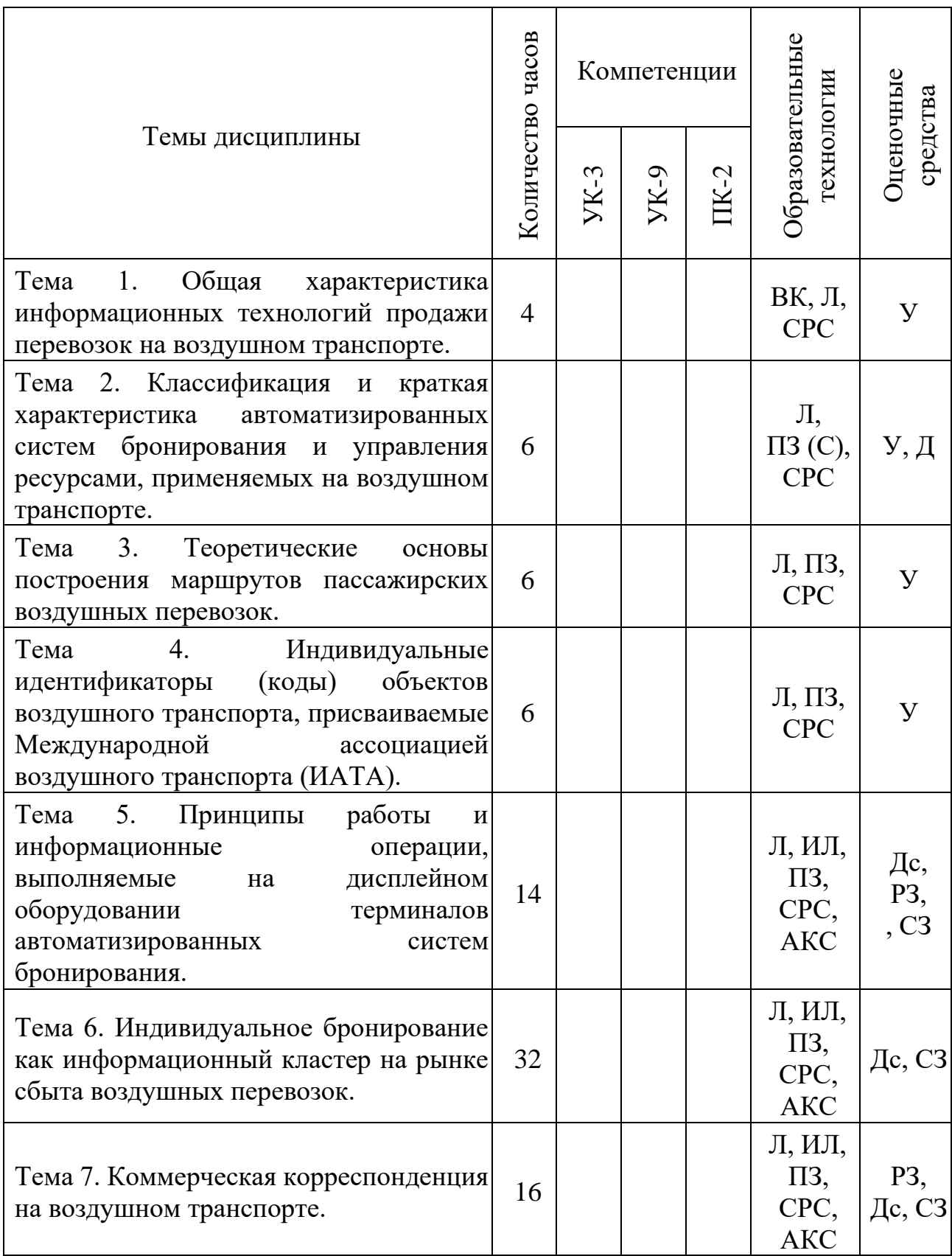

## **5.1 Соотнесения тем дисциплины и формируемых компетенций**

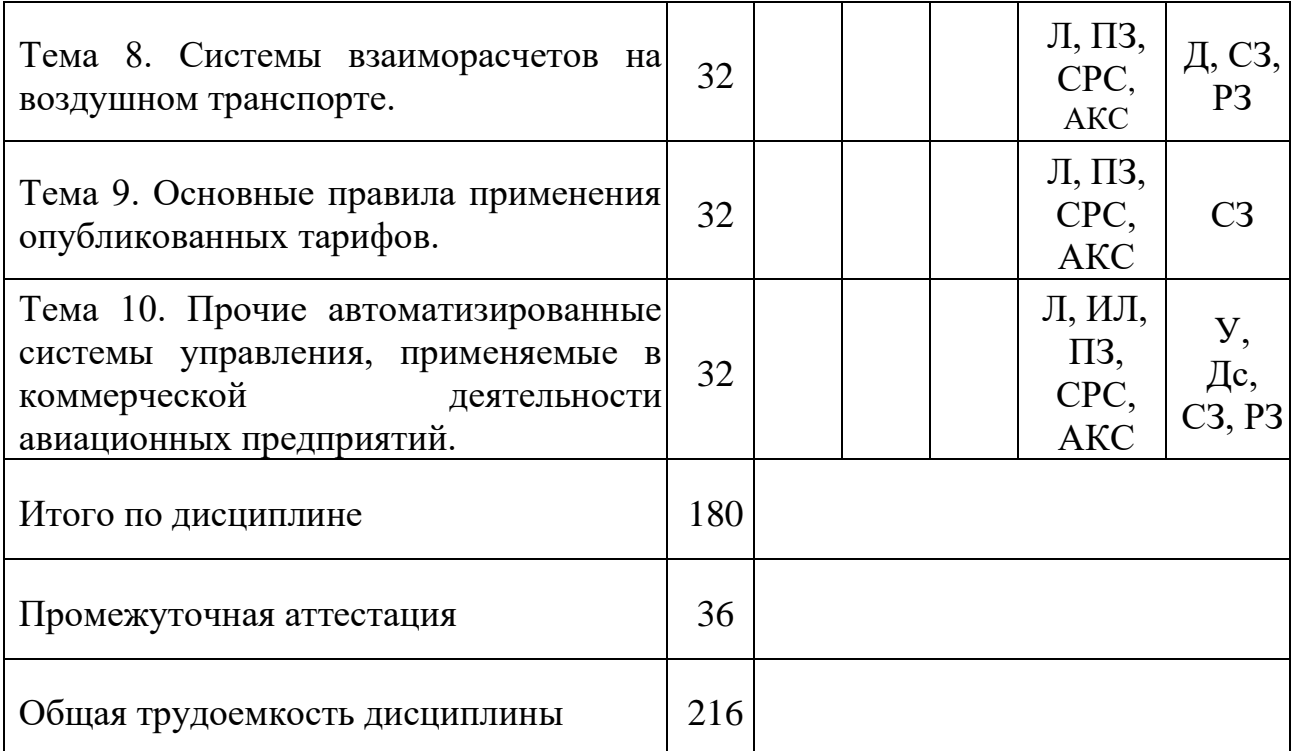

Сокращения: АКС –анализ конкретной ситуации, ВК – входной контроль, Д – доклад, Дс–дискуссия, ИЛ - интерактивная лекция, Л − лекция, ПЗ – практическое занятие, РЗ – разноуровневые задачи и задания, С – семинар, СЗ – ситуационная задача, СРС – самостоятельная работа студента, У – устный опрос.

## **3.1 Темы дисциплины и виды занятий**

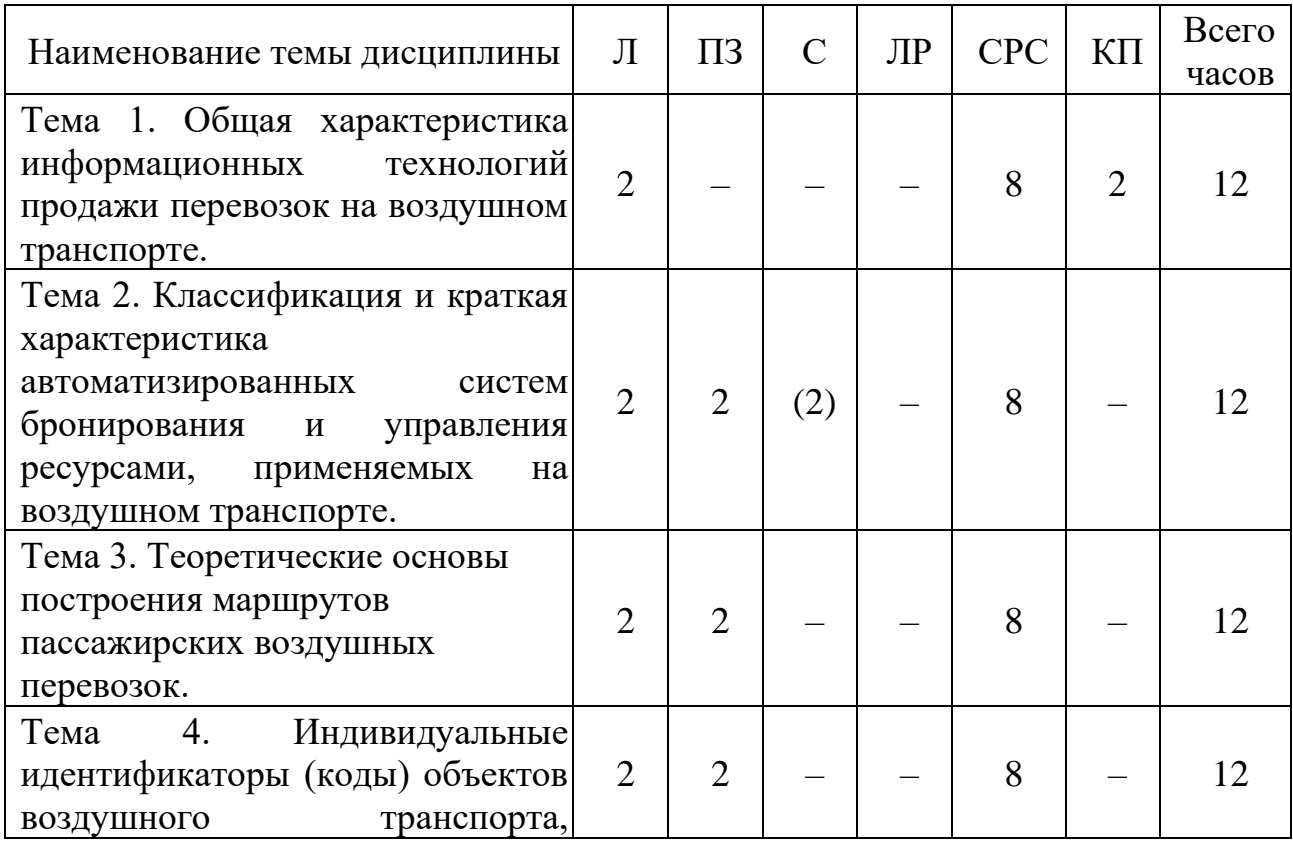

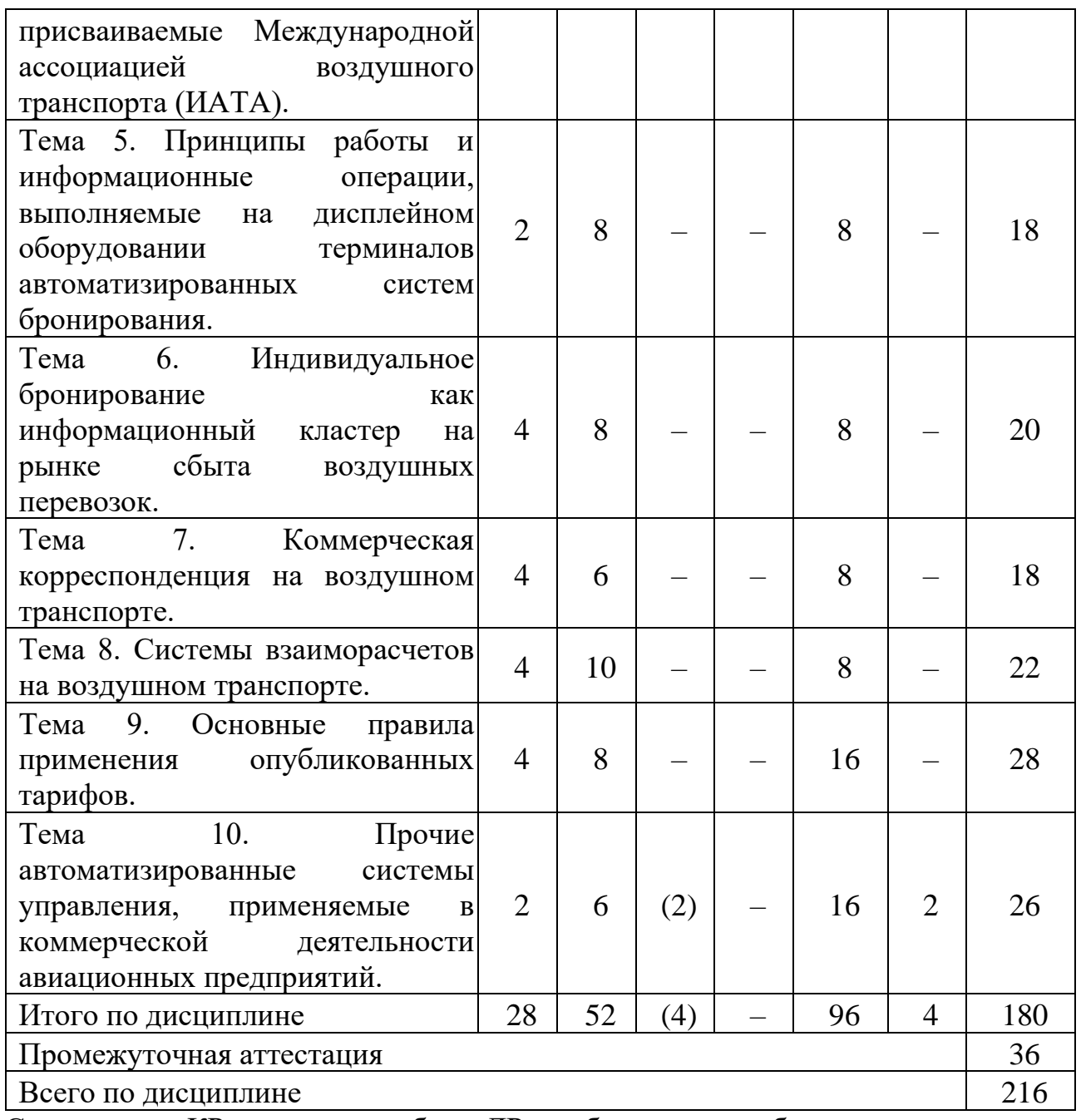

Сокращения: КР – курсовая работа, ЛР – лабораторная работа.

## **3.2 Содержание дисциплины**

## **Тема 1. Общая характеристика информационных технологий продажи перевозок на воздушном транспорте**

Развитие информационных технологий продаж на воздушном транспорте. Роль и место информационных технологий как инструмента и основного элемента систем управления деятельностью предприятий транспорта и их подразделений в современных экономических отношениях в части организации сети сбыта. Каналы продаж авиабилетов. Состояние и перспективы развития электронной торговли.

**Тема 2. Классификация и краткая характеристика автоматизированных систем бронирования и управления ресурсами применяемых на воздушном транспорте**

Принципы построения и функционирования автоматизированных систем бронирования и продаж авиационных перевозок. Архитектура системы на примере глобальной дистрибутивной системы «Amadeus». Российская автоматизированная распределительная система «Сирена-Трэвел». Взаимодействие различных автоматизированных систем в сфере воздушного транспорта.

## **Тема 3. Теоретические основы построения маршрутов пассажирских воздушных перевозок**

Глобальные направления IATA. Типы маршрутов воздушных перевозок. Основные термины и определения при построении маршрутов различных типов. Определение типа маршрута.

**Тема 4. Индивидуальные идентификаторы (коды) объектов воздушного транспорта присваиваемые Международной ассоциацией воздушного транспорта (ИАТА)** 

Кодировка ИАТА. Классификация объектов воздушного транспорта, имеющих код ИАТА. Виды кодировок. Применение кодов ИАТА при продаже авиационных перевозок.

#### **Тема 5. Принципы работы и информационные операции, выполняемые на дисплейном оборудовании терминалов автоматизированных систем бронирования**

Классификация справочных операций в экране дистрибутивных систем. Структура запроса. Основные коды запросов. Операции расчета минимального стыковочного времени. Операции пересчета валюты. Типы применяемых курсов валюты. Справочник форматов. Сайт поддержки пользователей глобальной дистрибутивной системы.

## **Тема 6. Индивидуальное бронирование как информационный кластер на рынке сбыта воздушных перевозок**

Понятие индивидуального бронирования. Структура и элементы бронирования. Сохранение и открытие бронирования. Дополнительные элементы бронирования. Взаимодействие агента с авиакомпанией через специальные элементы бронирования. Операции по подготовке созданного бронирования к оформлению. Обязательные элементов заказа для печати билета. Основные коммерческие соглашения на воздушном транспорте. Соглашения Interline. Соглашения Code-Shareи их основные типы.

## **Тема 7. Коммерческая корреспонденция на воздушном транспорте**

Бланк строгой отчетности. Заполнение бланков строгой отчетности. Валидирование бланков авиабилетов. Дополнительные поля бланка. Маршрутная часть бланка. Тарифная часть бланка. Строка построения тарифа. Электронный ордер разных сборов.

#### **Тема 8. Системы взаиморасчетов на воздушном транспорте**

Понятие системы взаиморасчетов на воздушном транспорте. Международные системы взаиморасчетов. Российские системы взаиморасчетов. Принципы работы в системах взаиморасчетов. Операционный цикл в системе взаиморасчетов как бизнес-процесс. Участники систем взаиморасчетов.

Взаимодействие систем взаиморасчетов с глобальными дистрибутивными системами.

## **Тема 9. Основные правила применения опубликованных тарифов**

Понятие опубликованного тарифа на воздушном транспорте. Классификация тарифов. Правила применения тарифов. Стандартные правила. Специальные тарифы. Конфиденциальные тарифы. Понятие группы на воздушном транспорте. Групповые тарифы. Расчет оптимальной скидки. IATAтарифы.

**Тема 10. Прочие автоматизированные системы управления, применяемые в коммерческой деятельности авиационных предприятий**

Краткая характеристика применяемых на рынке ВТ автоматизированных систем управления, связанных с организацией сбыта. Система анализа и контроля бронирований. Системы управления доходами. Российская инвенторная система «Леонардо». Российской автоматизированная система контроля отправки пассажиров «Астра». Программное обеспечение компании SITA. Перспективы развития информационных технологий на воздушном транспорте. Мета-Глобальная Распределительная Система (Мета-ГРС).

## **5.4 Практические занятия**

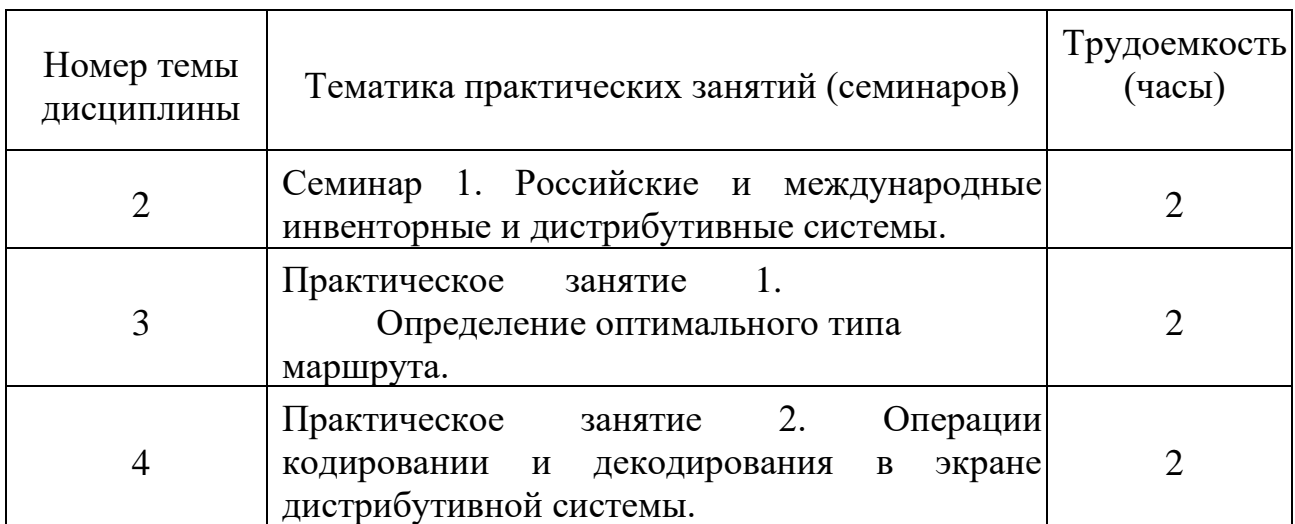

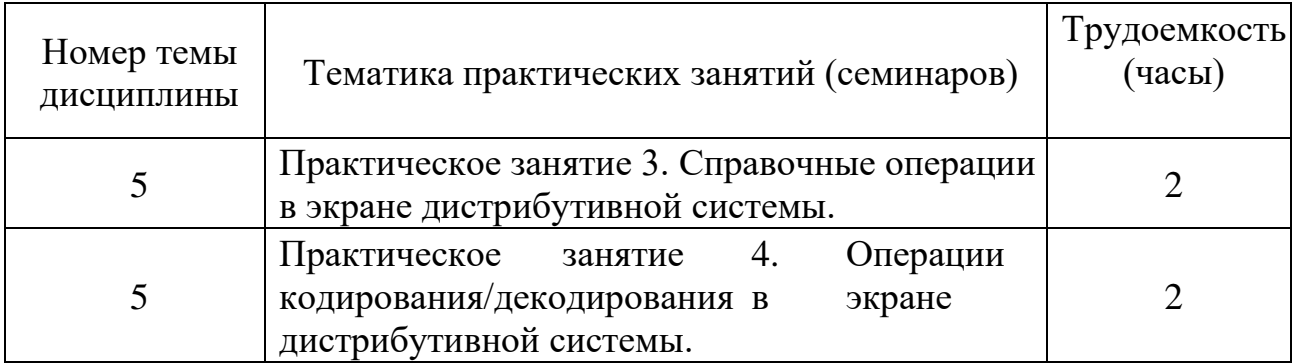

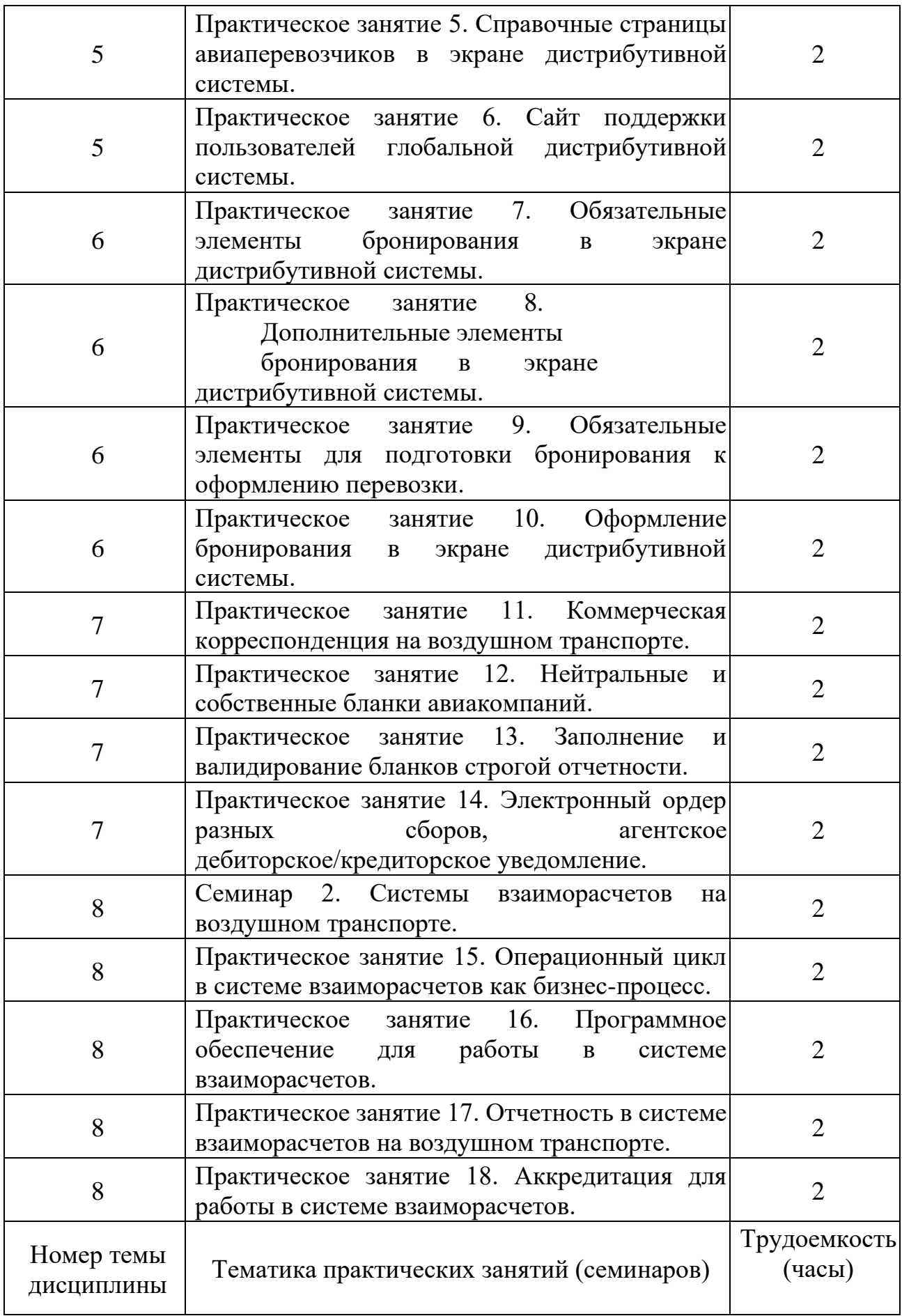

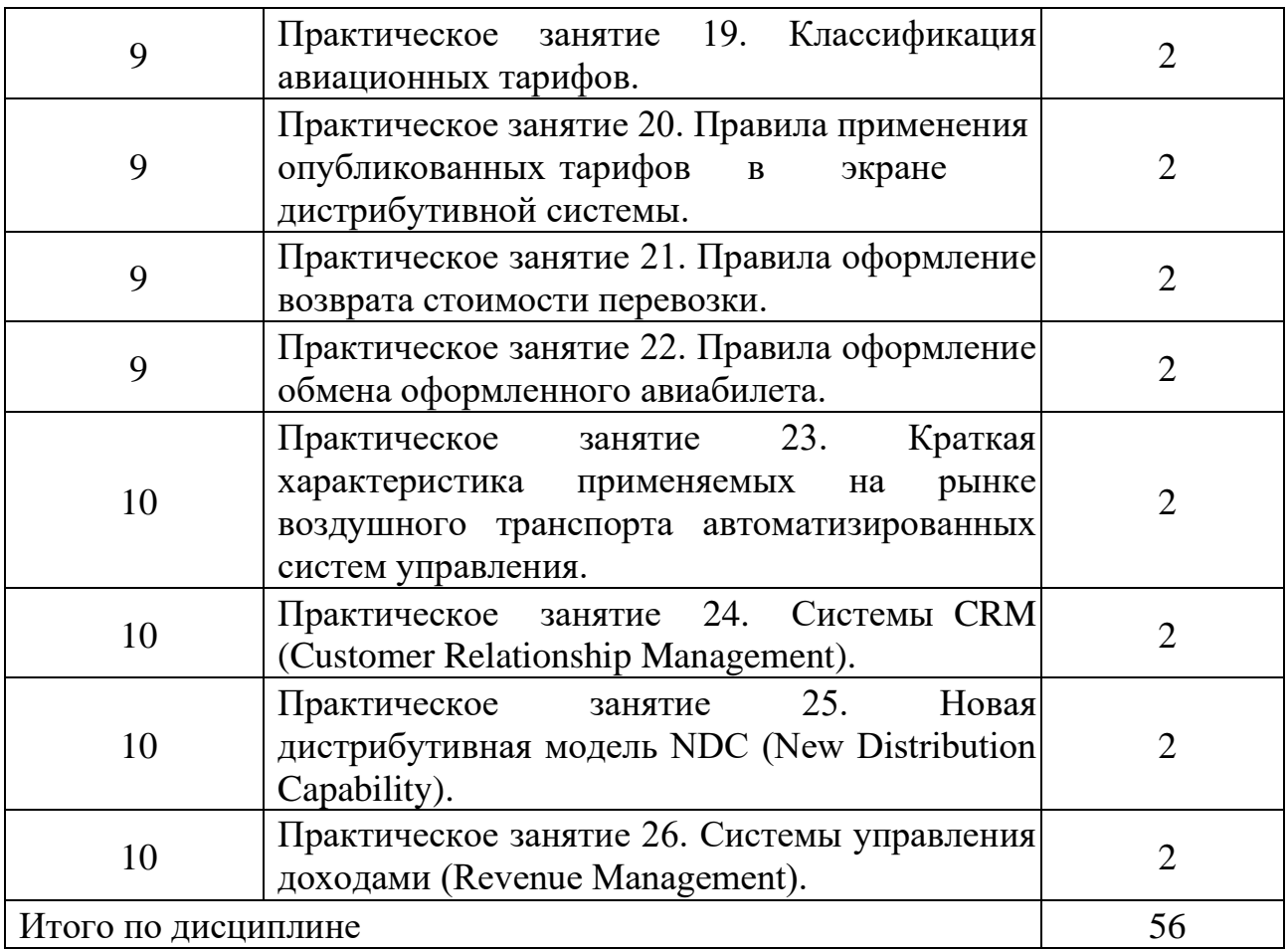

## **5.5 Лабораторный практикум**

Лабораторный практикум учебным планом не предусмотрен.

## **5.6 Самостоятельная работа**

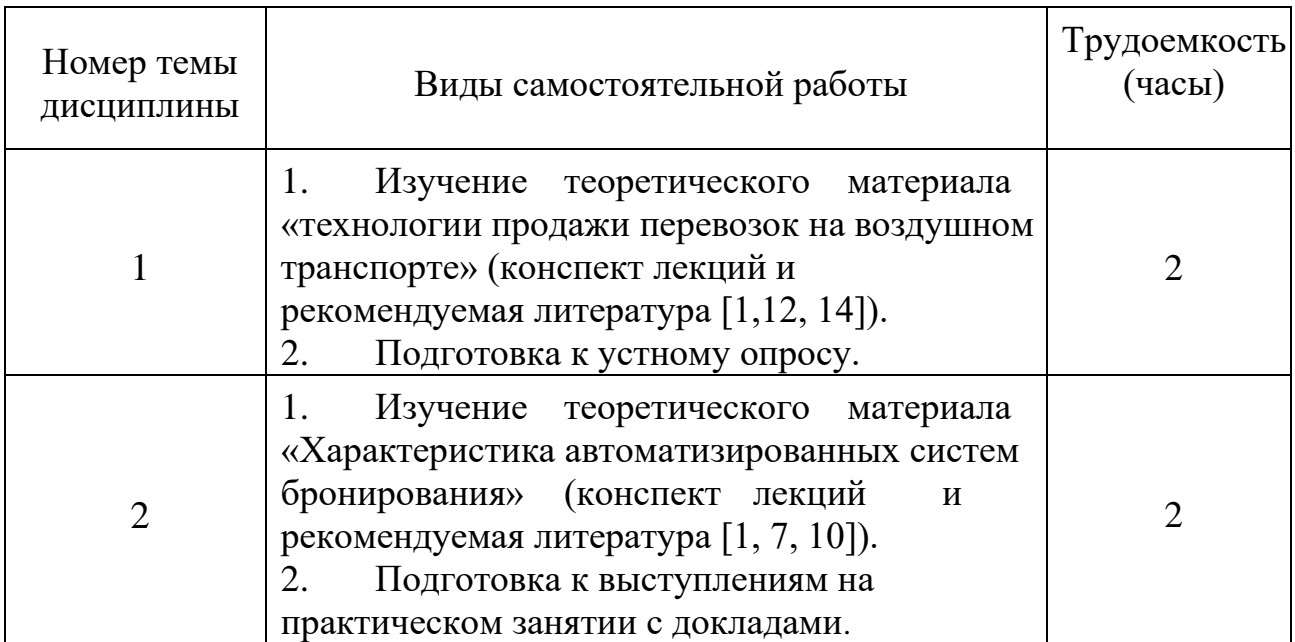

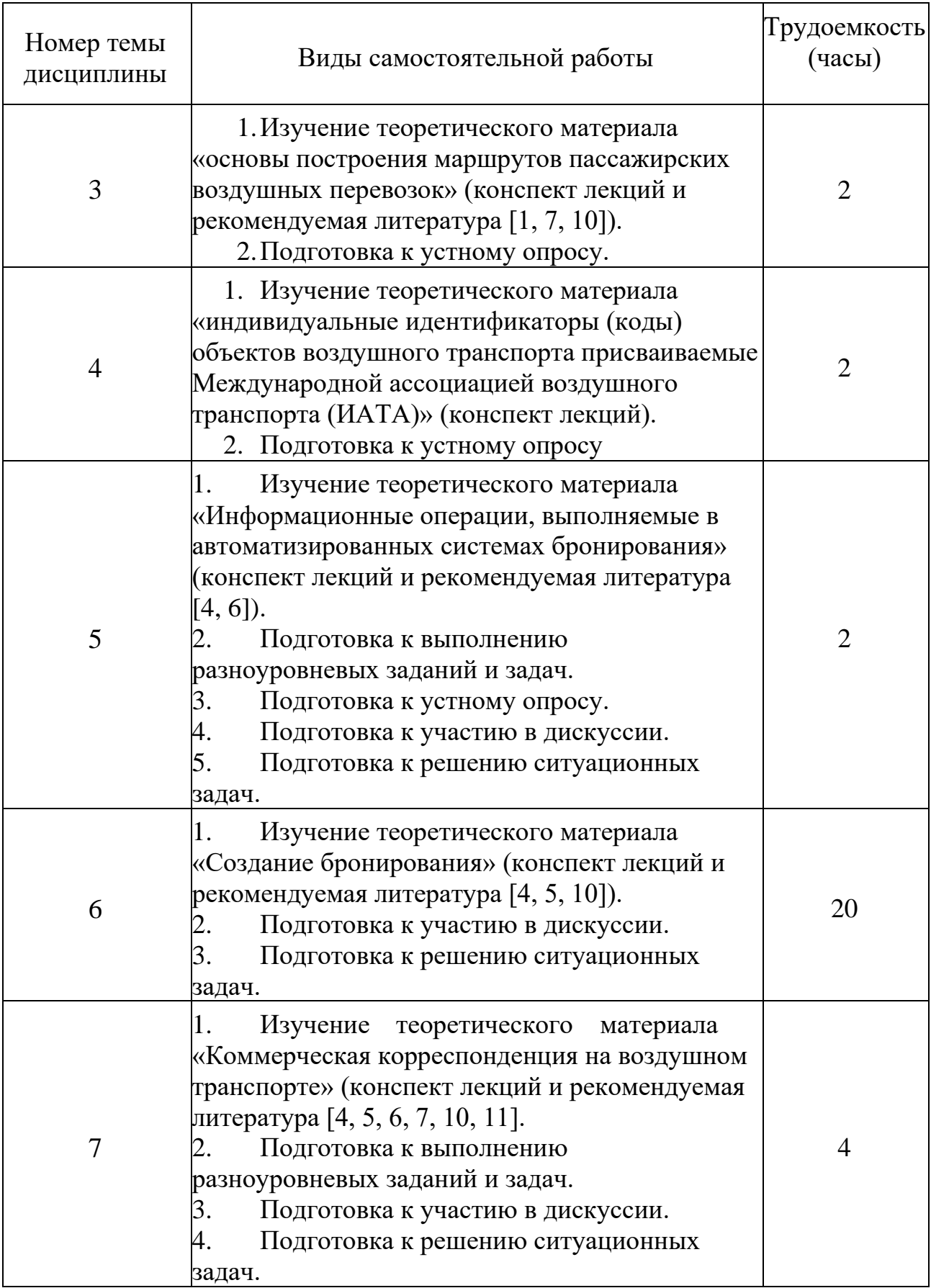

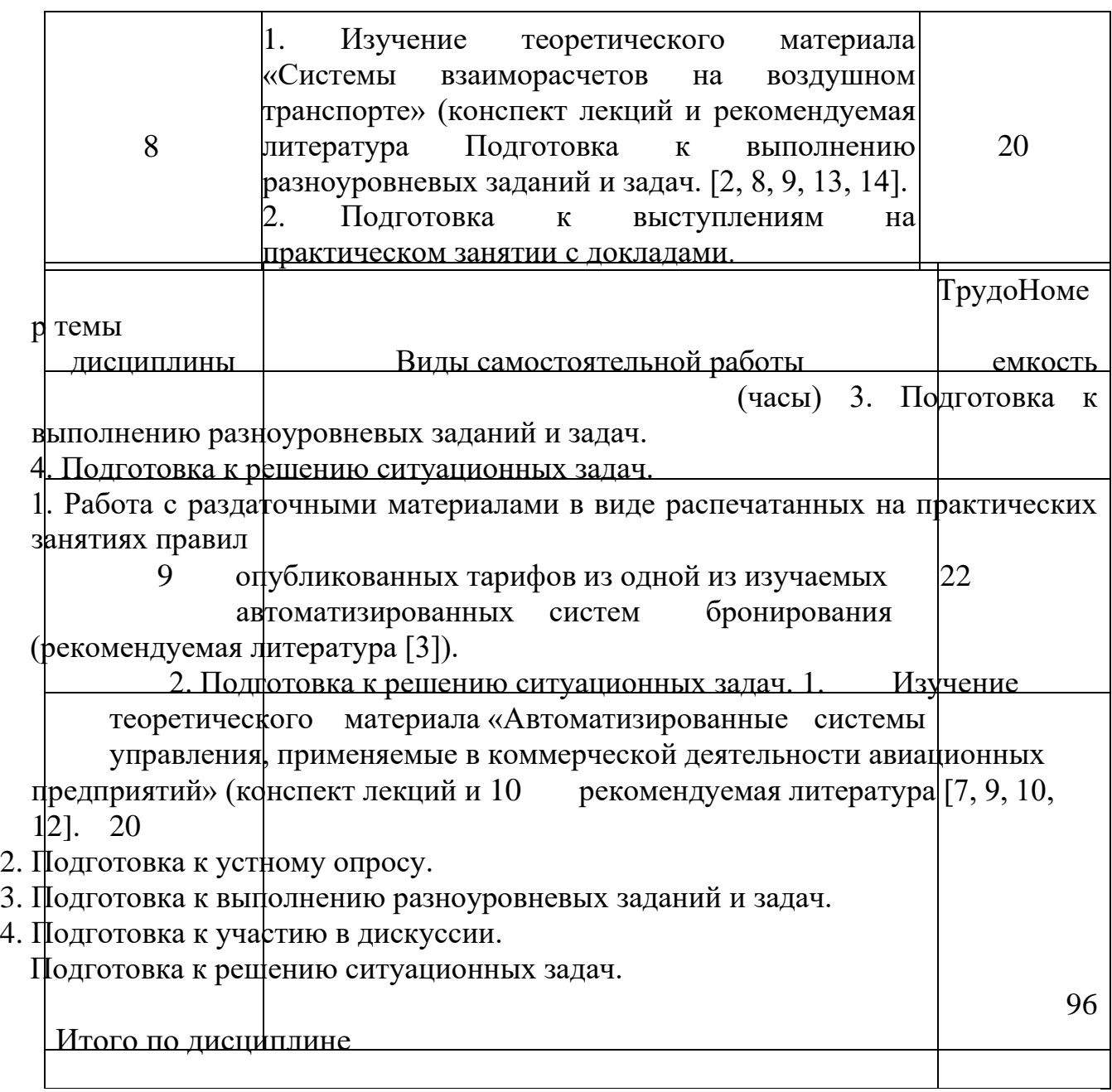

## **5.7 Курсовые работы**

Курсовые работы (проекты) учебным планом не предусмотрены.

## **6 Учебно-методическое и информационное обеспечение дисциплины**

а) основная литература:

1. Головченко, Г.В., Губенко, А. В., Махарев, Э. И., Смуров, М. Ю. **Автоматизация производственной и финансово-экономической деятельности предприятий гражданской авиации:** учеб. пособие для студентов вузов- М.: Студент, 2016. – 349с. - ISBN 978-5-4363-0058-0 - Количество экземпляров 50.

2. Махарев, Э. И., Русс, А. А., Смуров М. Ю. **Система взаиморасчетов на воздушном транспорте: Электронная коммерция:** учеб. пособие для

студентов вузов /**;** под общ. ред. Э.И. Махарева, А.А. Русса, М.Ю. Смурова- М.: Студент, 2015. – 463 с. - ISBN 978-5-4363-0069-6 - Количество экземпляров 50. 3. **Федеральные авиационные правила «Общие правила воздушных перевозок пассажиров, багажа, грузов и требования к обслуживанию пассажиров, грузоотправителей, грузополучателей» от 28.06.2007 № 82 - Приказ Минтранса России (ред. от 05.10.2017)** [Электронный ресурс]. – Режим доступа: <https://www.favt.ru/dokumenty-federalnye-pravila?id=2916> свободный (дата обращения 20.12.2019).

б) дополнительная литература:

4. **ОПИСАНИЕ ЭМУЛЯТОРА ТЕРМИНАЛА СИСТЕМ БРОНИРОВАНИЯ «СИРЕНА ТРЭВЕЛ» и «СИРЕНА-2000» вер. 1.59 (rev. 1)**  [Электронный ресурс]: официальный сайт глобальной распределительной системы «Сирена». / - Москва, 2014. – 44 с. - Заглавие с экрана. – Режим доступа: [http://www.sirenatravel.ru/images/sirena/instrukcii/aviaagentstvam/terminal/Terminal](http://www.sirena-travel.ru/images/sirena/instrukcii/aviaagentstvam/terminal/Terminal_1.59.pdf)  $1.59.$ рdf свободный (дата обращения 19.12.2019).

в) перечень ресурсов информационно-телекоммуникационной сети «Интернет»:

5. **Глобальная распределительная система «Сирена», Раздел «обучение**» [Электронный ресурс]: официальный сайт компании ЗАО «СиренаТрэвел». - Режим доступа: <http://www.sirena-travel.ru/training.html> свободный (дата обращения 19.12.2019 ).

6. **ТКП Транспортная Клиринговая Палата, Раздел «СВВТ»** [Электронный ресурс]: официальный сайт компании ПАО «Транспортная Клиринговая Палата». - Режим доступа: [https://www.tch.ru/ruru/ATSS/Pages/Aim](https://www.tch.ru/ru-ru/ATSS/Pages/Aim-and-purpose.aspx)[and-purpose.aspx](https://www.tch.ru/ru-ru/ATSS/Pages/Aim-and-purpose.aspx) свободный (дата обращения 19.12.2019).

7. **ТКП Транспортная Клиринговая Палата, Раздел «ТКП»** [Электронный ресурс]: официальный сайт компании ПАО «Транспортная Клиринговая Палата». - Режим доступа: [https://www.tch.ru/ruru/TCH/Pages/Aim%20and%20purpose.aspx](https://www.tch.ru/ru-ru/TCH/Pages/Aim%20and%20purpose.aspx) свободный (дата обращения

20.12.2019). 8. **Amadeus Учебный каталог** [Электронный ресурс]: официальный сайт компании «Амадеус – информационные технологии». - Режим доступа: [https://oneviewcx.amadeus.com/learningcentre.ru/start.swe?SWECmd=GotoView&S](https://oneviewcx.amadeus.com/learningcentre.ru/start.swe?SWECmd=GotoView&SWEView=AM+Home+Page+View+(eTraining)&SWERF=1&SWEHo=oneviewcx.amadeus.com&SWEBU=1)  [WEView=AM+Home+Page+View+\(eTraining\)&SWERF=1&SWEHo=oneviewcx.a](https://oneviewcx.amadeus.com/learningcentre.ru/start.swe?SWECmd=GotoView&SWEView=AM+Home+Page+View+(eTraining)&SWERF=1&SWEHo=oneviewcx.amadeus.com&SWEBU=1)  [madeus.com&SWEBU=1св](https://oneviewcx.amadeus.com/learningcentre.ru/start.swe?SWECmd=GotoView&SWEView=AM+Home+Page+View+(eTraining)&SWERF=1&SWEHo=oneviewcx.amadeus.com&SWEBU=1)ободный (дата обращения 20.12.2019).

г) программное обеспечение (лицензионное), базы данных, информационно-справочные и поисковые системы:

9. **Консультант Плюс** [Электронный ресурс]:официальный сайт компании «Консультант Плюс». - Режим доступа: <http://www.consultant.ru/> свободный (дата обращения 20.12.2019).

10. **Электронная библиотека научных публикаций «eLIBRARY.RU»** [Электронный ресурс]: официальный сайт «E-Library». - Режим доступа: <http://elibrary.ru/> [с](http://elibrary.ru/)вободный (дата обращения 20.12.2019).

11. **Электронная библиотека Юрайт** [Электронный ресурс]. – Режим

доступа:<https://www.biblio-online.ru/> (дата обращения 20.12.2019).

12. **Электронно-библиотечная система Лань** [Электронный ресурс]. – Режим доступа[:](https://e.lanbook.com/) <https://e.lanbook.com/> (дата обращения 20.12.2019).

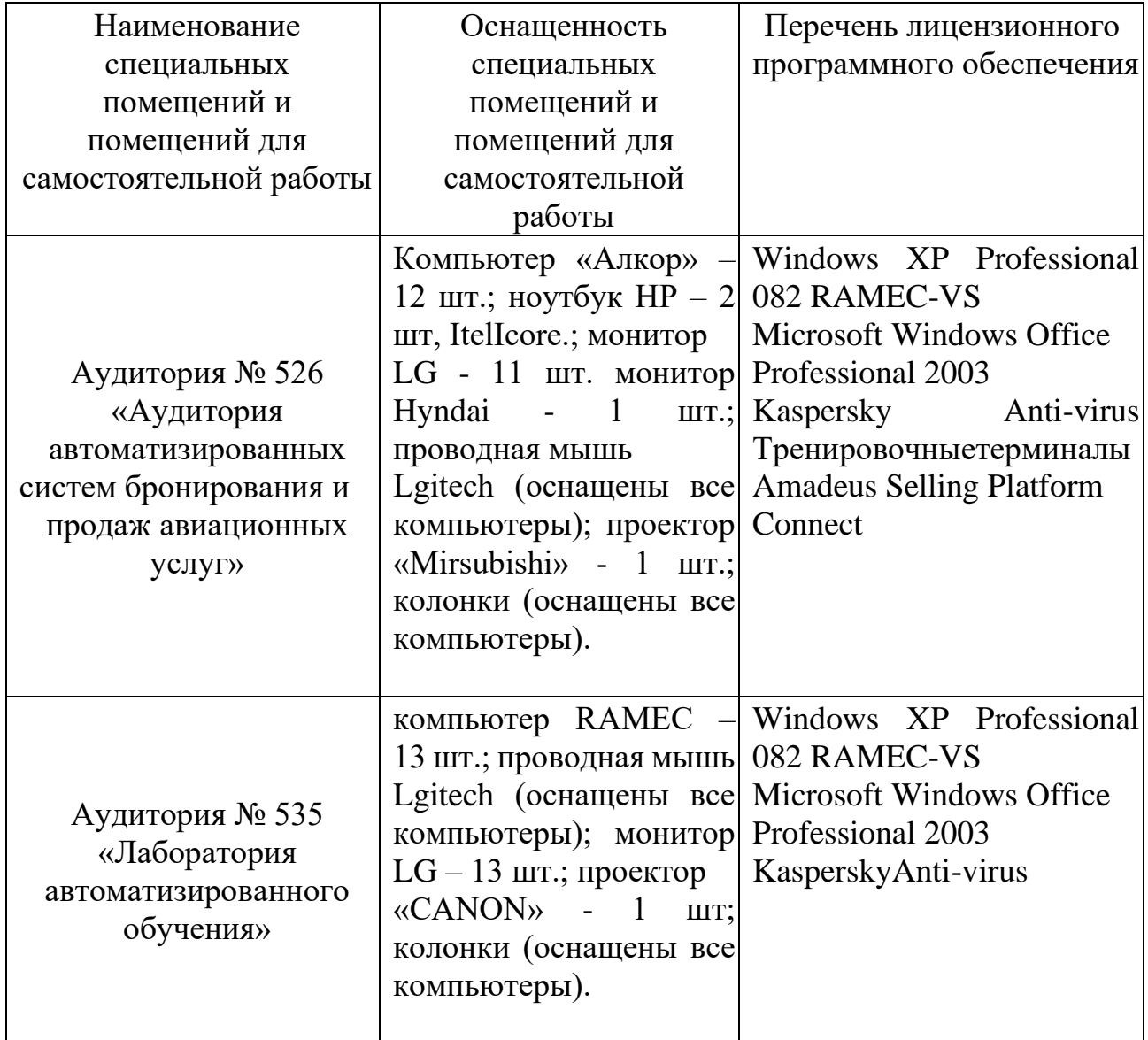

### **7 Материально-техническое обеспечение дисциплины**

## **8 Образовательные и информационные технологии**

В процессе преподавания дисциплины «Автоматизированные системы бронирования и продажи авиационных перевозок» используются классические и интерактивные образовательные технологии: входной контроль, лекции, интерактивные лекции, практические занятия (семинары), технология анализа конкретной ситуации на практических занятиях, самостоятельная работа студентов:

Входной контроль предназначен для выявления уровня усвоения

обучающимся компетенций, формирование которых было начато в рамках дисциплин, на которых базируется дисциплина «Автоматизированные системы бронирования и продажи авиационных перевозок». Входной контроль проходит в форме устного опроса обучающегося по вопросам, базирующимся на результатах обучения, полученных при изучении дисциплин: «Экономика», «Информатика» и «Воздушные перевозки и авиационные работы».

Лекция, как образовательная технология, представляет собой устное, последовательное изложение преподавателем учебного материала с целью организации целенаправленной познавательной деятельности обучающихся по овладению знаниями, умениями и навыками дисциплины «Автоматизированные системы бронирования и продажи авиационных перевозок». В лекции делается акцент на реализацию главных идей и направлений в изучении дисциплины, дается установка на последующую самостоятельную работу.

Лекция выполняет следующие функции: информационную; мотивационную, которая стимулирует интерес обучающихся к дисциплине, убеждая их в ее теоретической и практической значимости, а также развивая познавательные потребности обучающихся; организационно-ориентационную, благодаря которой обучающиеся вырабатывают навыки ориентации в источниках; профессионально-воспитательную и получают рекомендации по организации самостоятельной работы; методологическую, формирующую у обещающихся образцы научных методов объяснения, анализа, интерпретации, прогноза; а также оценочную и развивающую.

По дисциплине «Автоматизированные системы бронирования и продажи авиационных услуг» планируется проведение как традиционных или информационных, так и интерактивных лекций в форме проблемных лекций в общем объеме 8 часов – лекция № 5, 7, 9, 14.

Информационные лекции направлены на систематизированное изложение накопленных и актуальных научных знаний.

Проблемные лекции активизируют интеллектуальный потенциал и мыслительную деятельность обучающихся, которые приобретают умение вести дискуссию. В ходе проблемной лекции преподаватель включает в процесс изложения материала серию проблемных вопросов и организовывает дискуссию по этим вопросам. Как правило, это сложные, ключевые для темы вопросы. Обучающиеся приглашаются для размышлений и поиску ответов на них по мере их постановки. Типовая структура проблемной лекции включает: создание проблемной ситуации через постановку учебной проблемы; конкретизацию этой проблемы, выдвижение гипотез по ее решению; мысленный эксперимент по проверке выдвинутых гипотез; проверку сформулированных гипотез, подбор аргументов и фактов для их подтверждения; формулировку выводов; подведение к новым противоречиям или перспективам изучения последующего материала; вопросы для обратной связи, помогающие корректировать умственную деятельность студентов на лекции.

Ведущим методом в лекции выступает устное изложение учебного материала, а также визуализация с демонстрацией слайдов, созданных в среде

PowerPoint, при необходимости привлекаются открытые Интернет-ресурсы, а также демонстрационные и наглядно-иллюстрационные материалы.

Цель практических занятий – закрепить теоретические знания, полученные обучающимися на лекциях и в результате самостоятельного изучения соответствующих разделов рекомендуемой литературы. Практические занятия предназначены для более глубокого освоения и анализа тем, изучаемых в рамках данной дисциплины.

На практических занятиях проводятся устные опросы, студенты выступают с докладами. Также на практических занятиях № 7-10, 12-15, 17-23 в общем объеме 30 часов используется в качестве интерактивной образовательной технологии анализ конкретной ситуации, когда обучающиеся коллективно в рабочих группах решают управленческие проблемы, основанные на реальном или искусственно сконструированном материале, содержащие либо избыточную, либо недостаточную информацию и имеющие несколько альтернативных решений. Анализ конкретной ситуации позволяет студентам овладеть навыками креативного мышления, самостоятельного анализа нестандартной ситуации, формализации проблемы, планирования, принятия и решения в условиях неопределенности и дефицита времени.

Практические занятия по дисциплине «Автоматизированные системы бронирования и продажи авиационных перевозок» проводятся в компьютерных классах, в которых студенты выполняют задания с использованием Интернетресурсов и компьютерной техники, необходимых для сбора, обработки и анализа необходимой информации.

Часть практических занятий проходит в форме семинаров. Во время проведения семинаров студенты выступают с подготовленными во время самостоятельной работы докладами, отвечают на вопросы аудитории, обсуждают затронутые во время выступлений темы. Доклад, как продукт самостоятельной работы обучающегося, представляет собой публичное выступление по представлению полученных результатов решения определенной учебно-практической, учебно-исследовательской или научной темы. Тематика докладов не дублирует лекционный материал, а расширяет его, выходя за рамки пройденного, углубляя знания студентов. Представление докладов осуществляется в форме презентации.

Самостоятельная работа студента проявляется в систематизации, планировании, контроле и регулировании его учебно-профессиональной деятельности, а также собственных познавательно-мыслительных действий без непосредственной помощь и руководства со стороны преподавателя. Основной целью самостоятельной работы студента является формирование навыка самостоятельного приобретения им знаний по некоторым несложным вопросам теоретического курса, закрепление и углубление полученных знаний, умений и навыков во время лекций и практических занятий. Самостоятельная работа подразумевает выполнение студентом поиска, анализа информации, проработку на этой основе учебного материала, подготовку к устному опросу, решению разноуровневых заданий и задач, а также подготовку докладов.

В рамках изучения дисциплины «Автоматизированные системы бронирования и продажи авиационных перевозок» предполагается использовать в качестве информационных технологий среду MSOffice: Word 2007, Excel 2007, PowerPoint 2007, и тренировочные терминалы AmadeusSellingPlatformConnect.

## **9 Фонд оценочных средства для проведения текущего контроля успеваемости и промежуточной аттестации по итогам освоения дисциплины**

Фонд оценочных средств дисциплины «Автоматизированные системы бронирования и продажи авиационных перевозок» предназначен для выявления и оценки уровня и качества знаний студентов по результатам текущего контроля и промежуточной аттестации по итогам освоения дисциплины в виде экзамена в седьмом семестре.

Фонд оценочных средств дисциплины «Автоматизированные системы бронирования продажи авиационных перевозок» для текущего контроля включает: устные опросы, доклады, дискуссии по проблемным лекциям, а также разноуровневые задания и задачи и ситуационные задачи.

Устный опрос проводится на практических занятиях с целью контроля усвоения теоретического материала, излагаемого на лекции. Перечень вопросов определяется уровнем подготовки учебной группы, а также индивидуальными особенностями обучающихся (п. 9.6). Также устный опрос проводится для входного контроля по вопросам, перечисленным в п. 9.4.

Доклад – это продукт самостоятельной работы обучающегося, представляющий собой публичное выступление по представлению полученных результатов решения определенной учебно-практической или учебноисследовательской темы. Доклады студентов занимают не больше 15 минут и могут проводиться в форме презентаций в среде MSOfficePowerPoint.

Дискуссия – коллективное обсуждение какого-либо вопроса, проблемы либо сопоставление информации, идей, мнений, предложений. Главной чертой учебной дискуссии является поиск истина на основе активного участия всех обучающихся и преподавателя, когда истина может состоять и в том, что у заданной проблемы нет единственно правильного решения. В рамках дисциплины «Автоматизированные системы бронирования и продажи авиационных перевозок» дискуссии проводится в процессе интерактивных лекций в форме проблемных лекций № 5, 7, 9, 14(п. 5.1).

В ходе проведения практических занятий обучающийся решает задачи и задания различных уровней:

- репродуктивного уровня, позволяющие оценивать и диагностировать знание фактического материала (базовые понятия, алгоритмы, факты) и умение правильно использовать специальные термины и понятия, узнавание объектов изучения в рамках определенного раздела дисциплины;
- реконструктивного уровня, позволяющие оценивать и диагностировать умения синтезировать, анализировать, обобщать фактический и теоретический материал
	- с формулированием конкретных выводов, установлением причинно-

следственных связей;

• творческого уровня, позволяющие оценивать и диагностировать умения, интегрировать знания различных областей, аргументировать собственную точку зрения.

Примером задачи творческого уровня является ситуационная задача, решаемая студентами в рабочих группах, когда совместными усилиями обещающиеся анализируют конкретную ситуацию, формулируют сложившиеся проблемы, вырабатывают их решения; окончание процесса – оценка предложенных алгоритмов и выбор лучшего в контексте поставленной проблемы. При этом принципиально отрицается наличие единственно правильного решения.

Ситуационная задача является инструментом кейс-метода как техники обучения, которая использует описание реальных ситуаций, а обучающиеся должны проанализировать ситуацию, выявить проблему, определить ее суть, а затем предложить возможные решения и выбрать из них наиболее эффективное. Ключевым понятием кейс-метода является «ситуация» как набор переменных, когда выбор какого-либо из них решающим образом влияет на конечный результат. При этом принципиально отрицается наличие единственно правильного решения. Таким образом, студенты самостоятельно индивидуально или в рабочей группе принимают решения и обосновывают его.

Промежуточная аттестация по итогам освоения дисциплины проводится в виде экзамена в 7 семестре. Этот вид промежуточной аттестации позволяет оценить уровень освоения студентом компетенций за весь период изучения дисциплины. Экзамен предполагает устные ответы на 2 теоретических вопроса, а также письменное решение ситуационной задачи.

Методика формирования результирующей оценки в обязательном порядке учитывает активность обучающихся на лекциях и практических занятиях, участие в конференциях и подготовку ими публикаций, что отражено в балльнорейтинговой оценке текущего контроля успеваемости и знаний студентов в п. 9.1. Описание шкалы оценивания, используемой для проведения промежуточной аттестации, приведено в п. 9.5.

#### **9.1 Балльно-рейтинговая оценка текущего контроля успеваемости и знаний студентов**

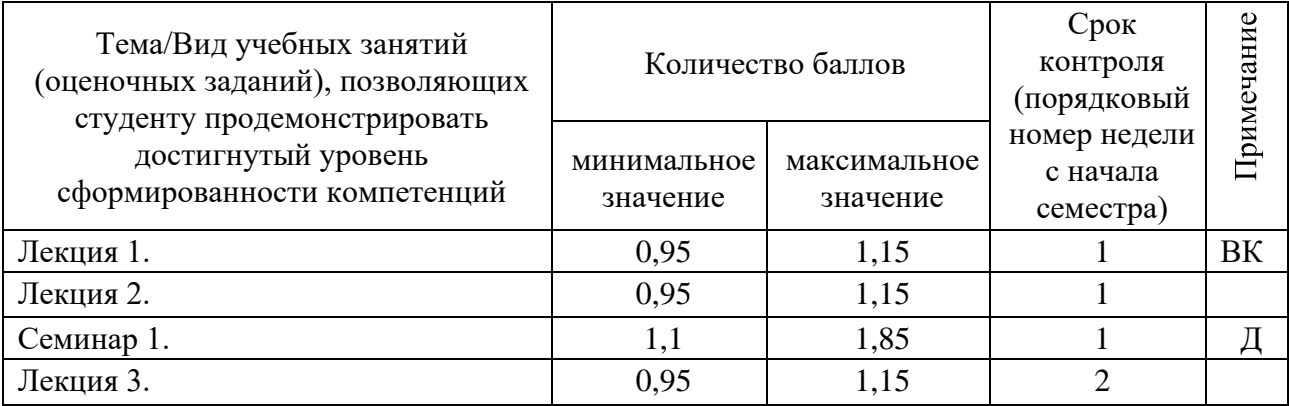

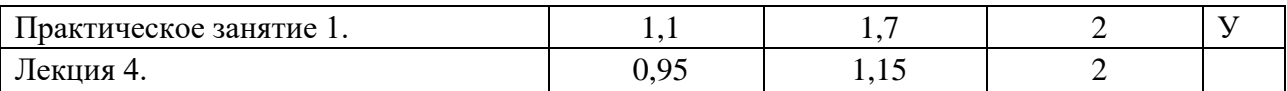

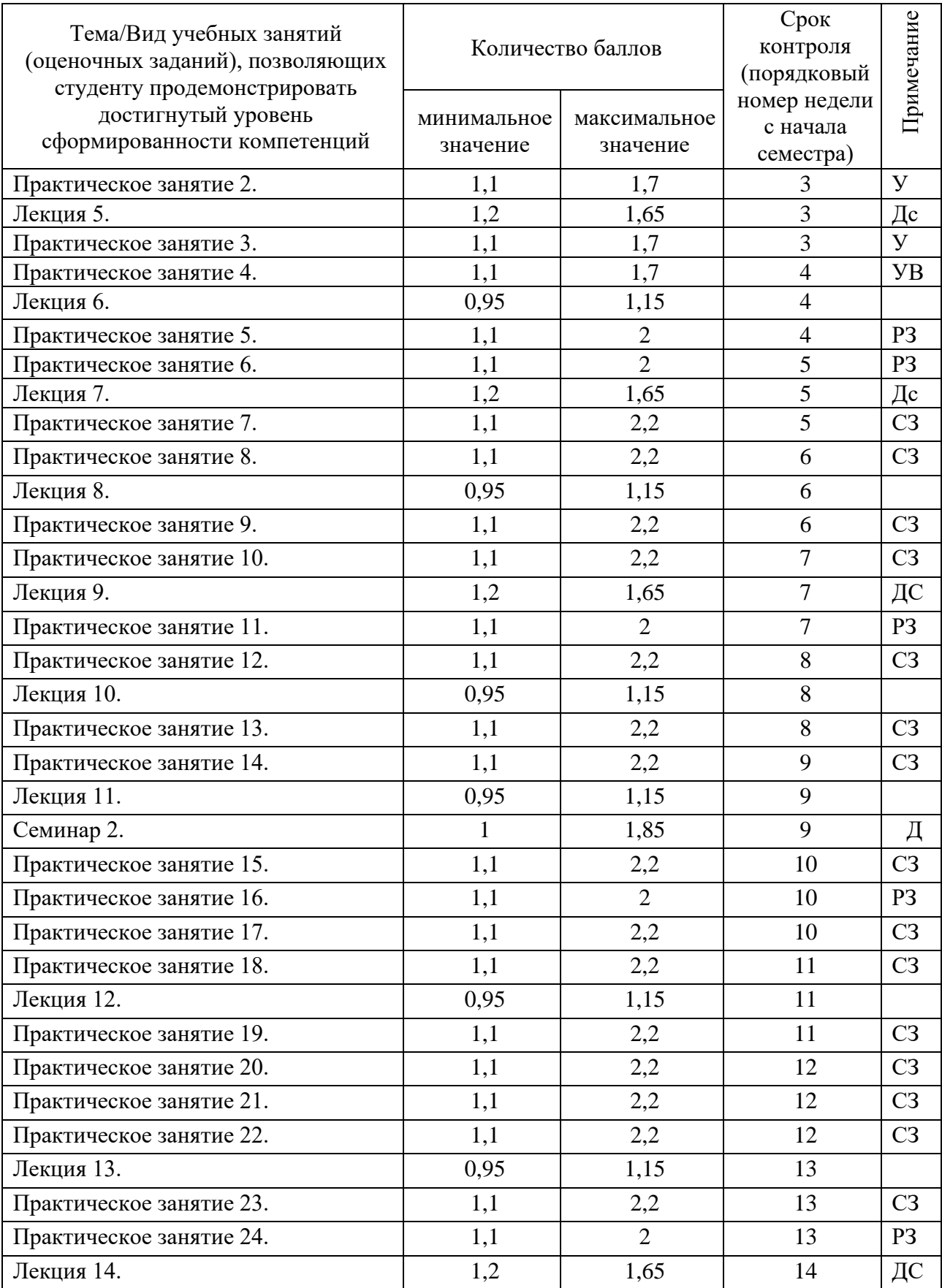

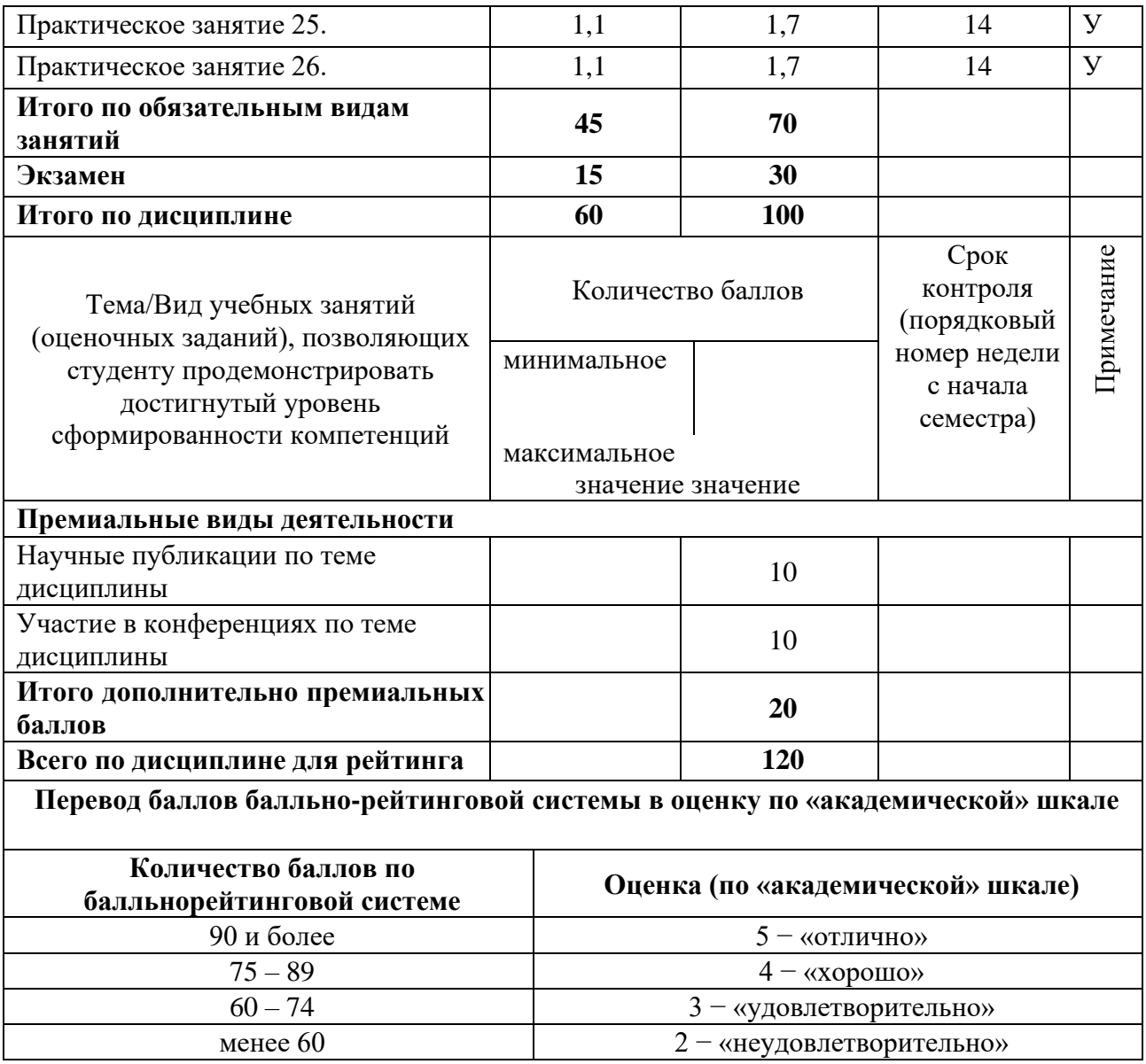

## **9.2 Методические рекомендации по проведению процедуры оценивания знаний, умений и навыков и (или) опыта деятельности, характеризующих этапы формирования компетенций**

Баллы выставляются следующим образом:

- 1) на лекционном занятии:
	- 0,95балла посещение лекционного занятия;

– 0,2 балла – ведение конспекта лекционного занятия; – 0,25 балла – присутствие при проведении дискуссии; 2) на практическом занятии:

- 1 балл посещение практического занятия;
- 0,2 балла ведение конспекта практического занятия;
- 0,1 балла присутствие при проведении устного опроса;
- 0,2-0,5 балла ответы на вопросы при проведении устного опроса;
- 0,1 балла присутствие при выступлении с докладом;

– 0,2-0,65 балла – подготовка и выступление с докладом;

– 0,1 балла – присутствие при решении и выполнении разноуровневых задачи и заданий;

– 0,2-0,8 балла – участие в решении и выполнении разноуровневых задачи и заданий;

– 0,1 балла – присутствие при решении ситуационной задачи;

– 0,2-1 балла – участие в решении ситуационной задачи;

## **9.3 Темы курсовых работ (проектов) по дисциплине**

Написание курсовых работ (проектов) учебным планом не предусмотрено.

## **9.4 Контрольные вопросы для проведения входного контроля остаточных знаний по обеспечивающим дисциплинам**

- 1 Спрос и предложение: спрос, предложение, рыночная цена.
- 2 Закон спроса и поведение покупателей.
- 3 Факторы, определяющие спрос и предложение. Неценовые факторы спроса, равновесие на рынке товаров.

Виды спроса: индивидуальный и рыночный спрос.

- 4 Цена спроса и предложения, эластичность спроса.
- 5 Точечная и дуговая эластичность.
- 6 Перекрестная эластичность спроса по цене, эластичность спроса по доходу.
- 7 Предложение: понятие, факторы, эластичность.
- 8 Эластичность предложения и факторы ее формирования.
- 9 Перечислите основные этапы работы с электронной таблицей?
- 10 Назовите основные этапы работы по созданию программного продукта?
- 11 Какие типы программных модулей существуют?
- 12 При поиске информации в сети Интернет какой поисковой системой Вы пользуетесь? Обоснуйте свой выбор.
- 13 Общие правила воздушной перевозки пассажиров.
- 14 Общие правила воздушной перевозки багажа. 15 Общие правила воздушной перевозки грузов.

## **9.5 Описание показателей и критериев оценивания компетенций на различных этапах их формирования, описание шкал оценивания**

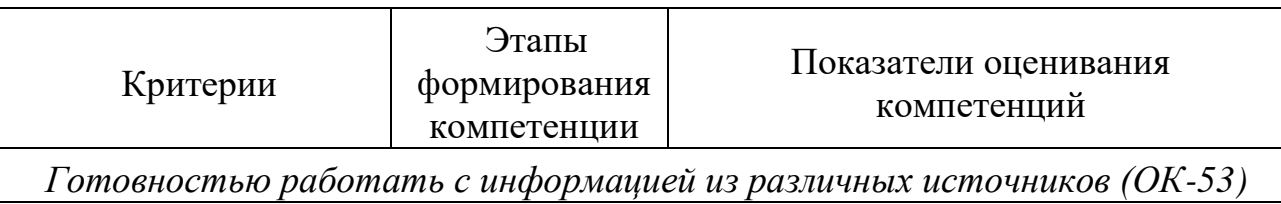

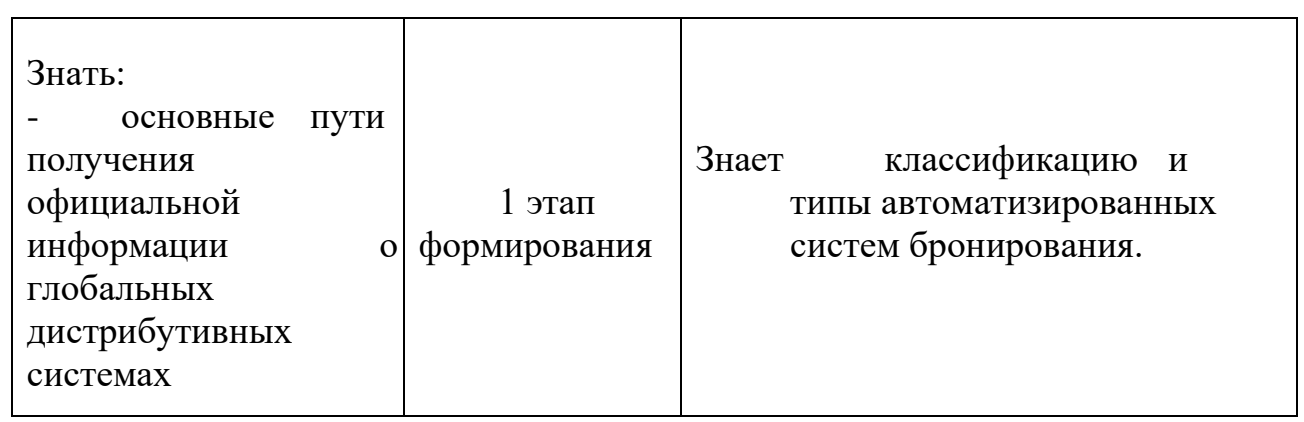

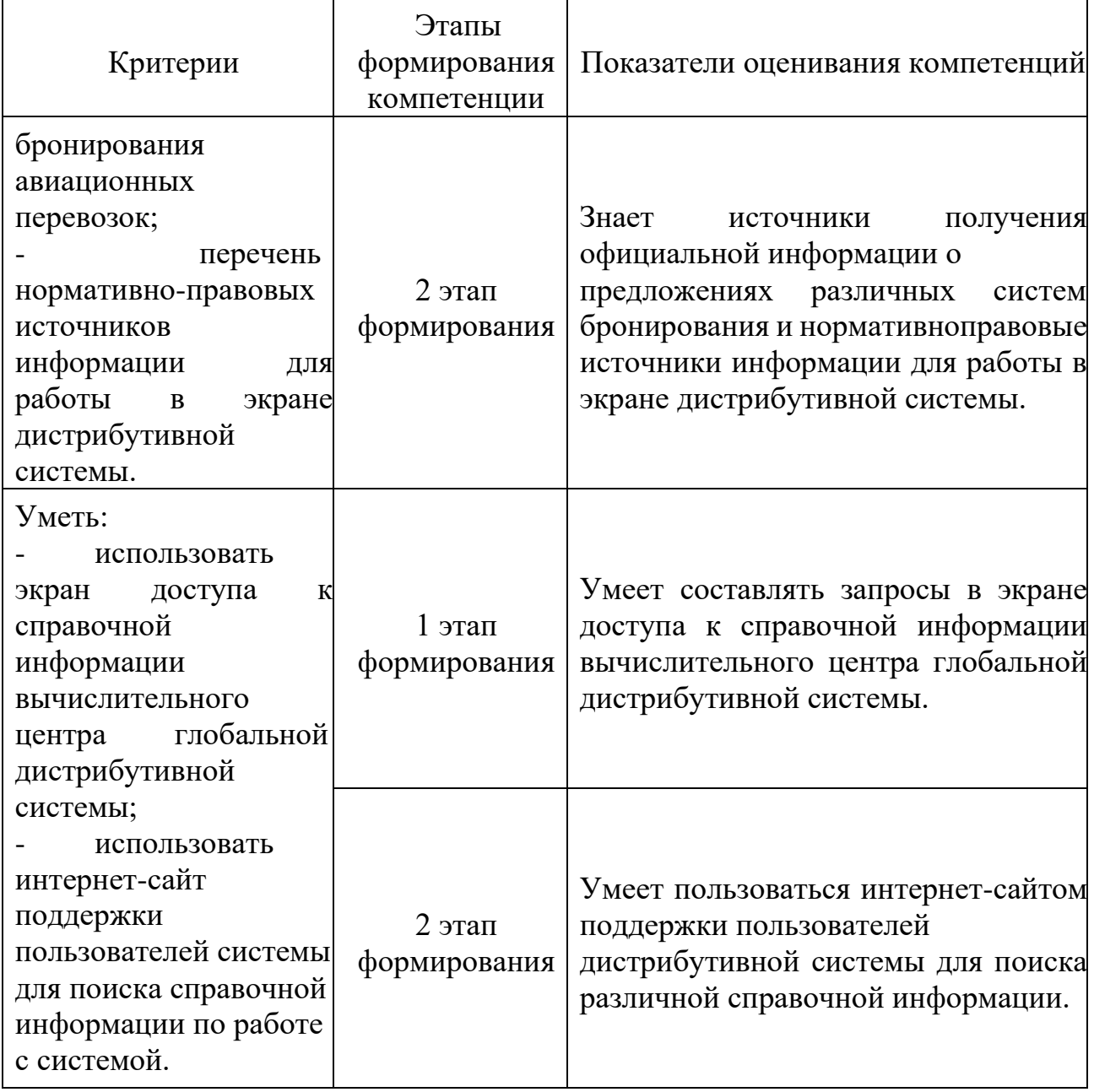

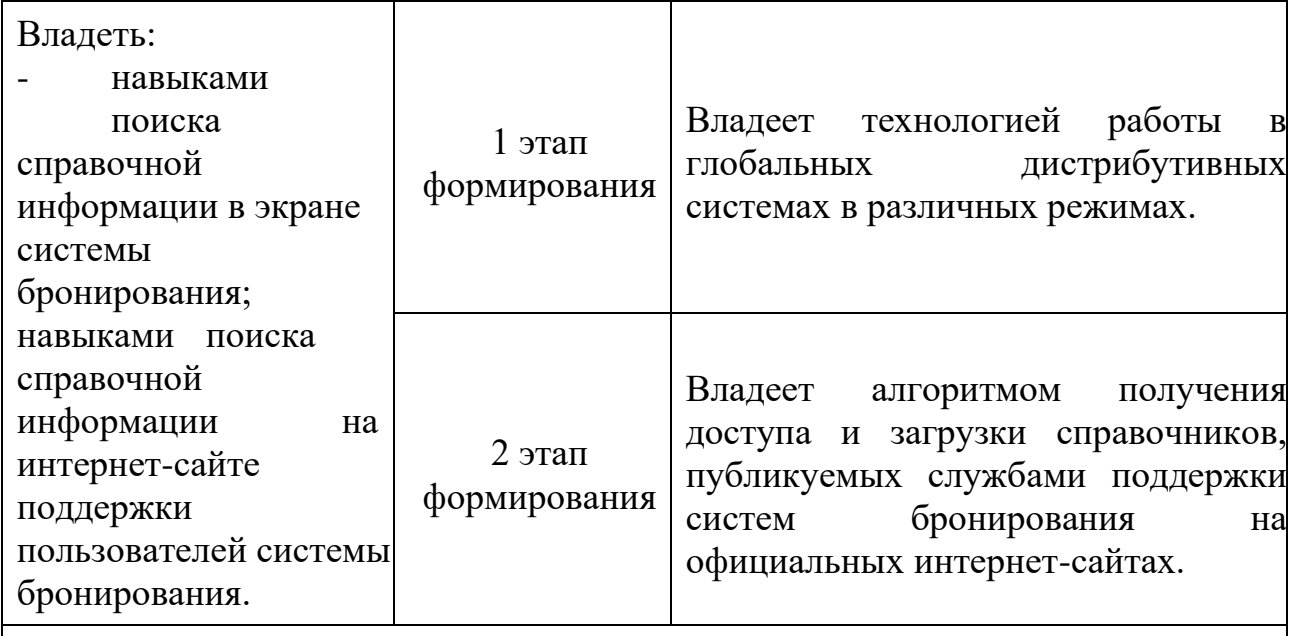

*Владеть основными методами, способами и средствами получения, хранения* 

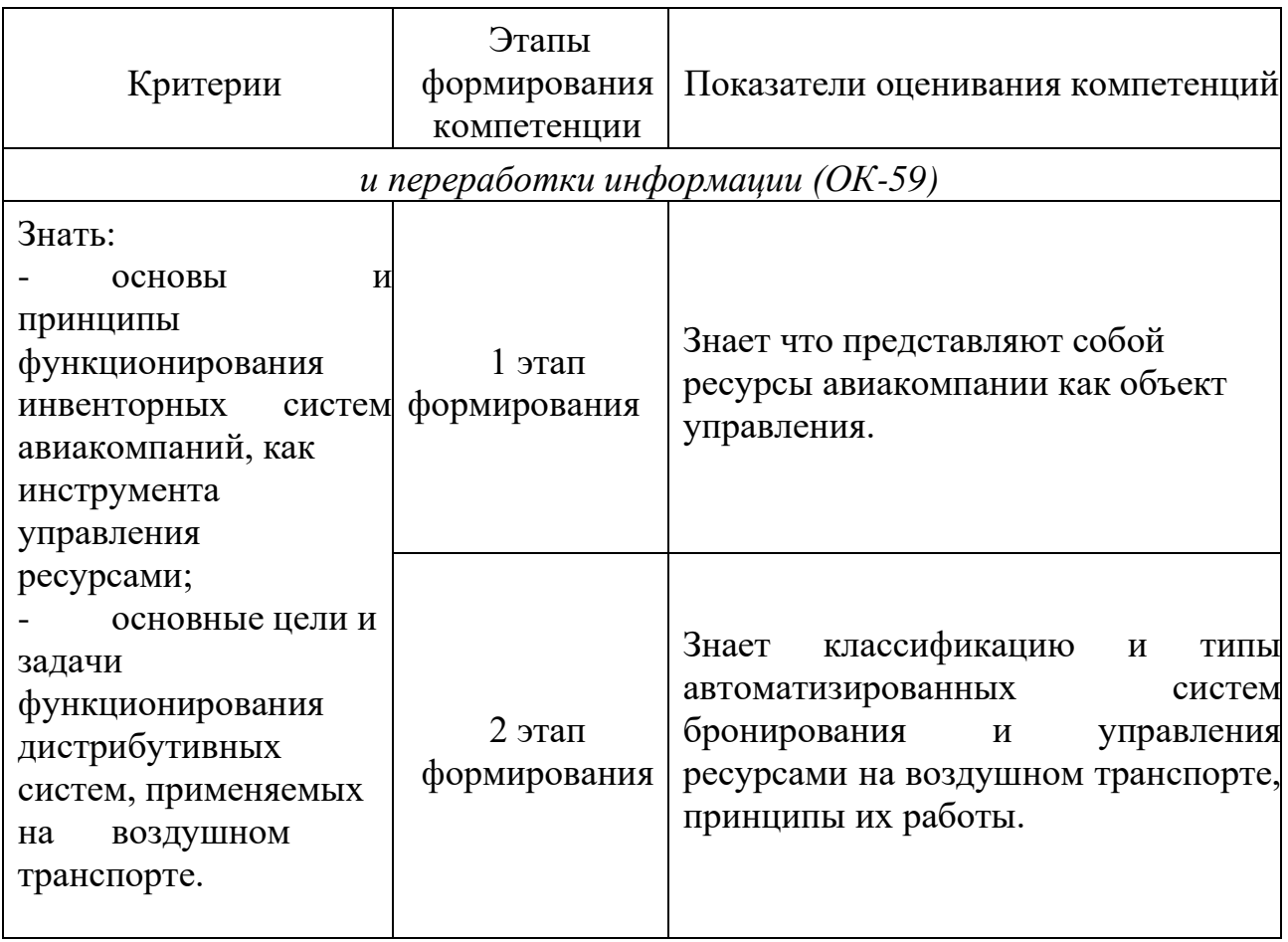

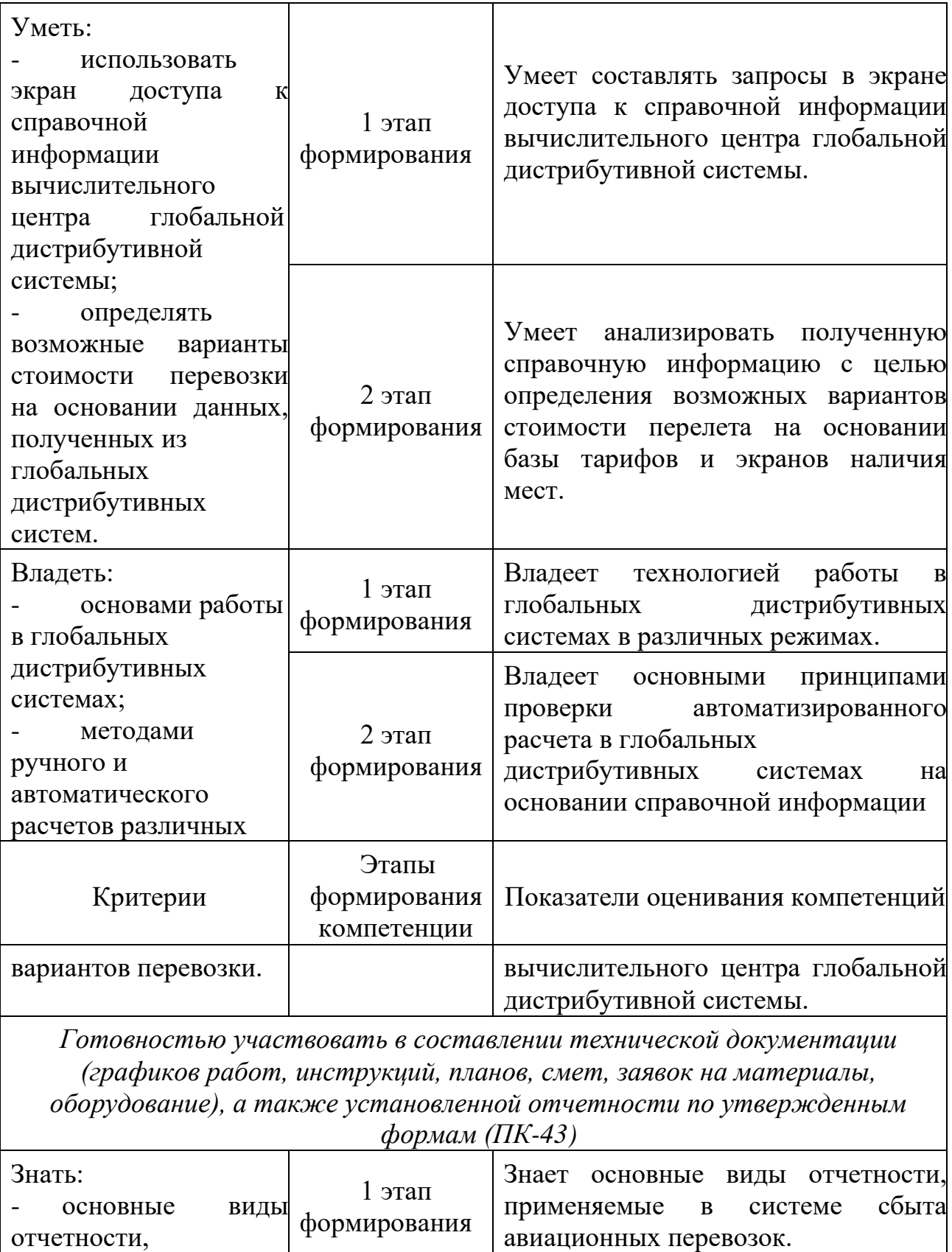

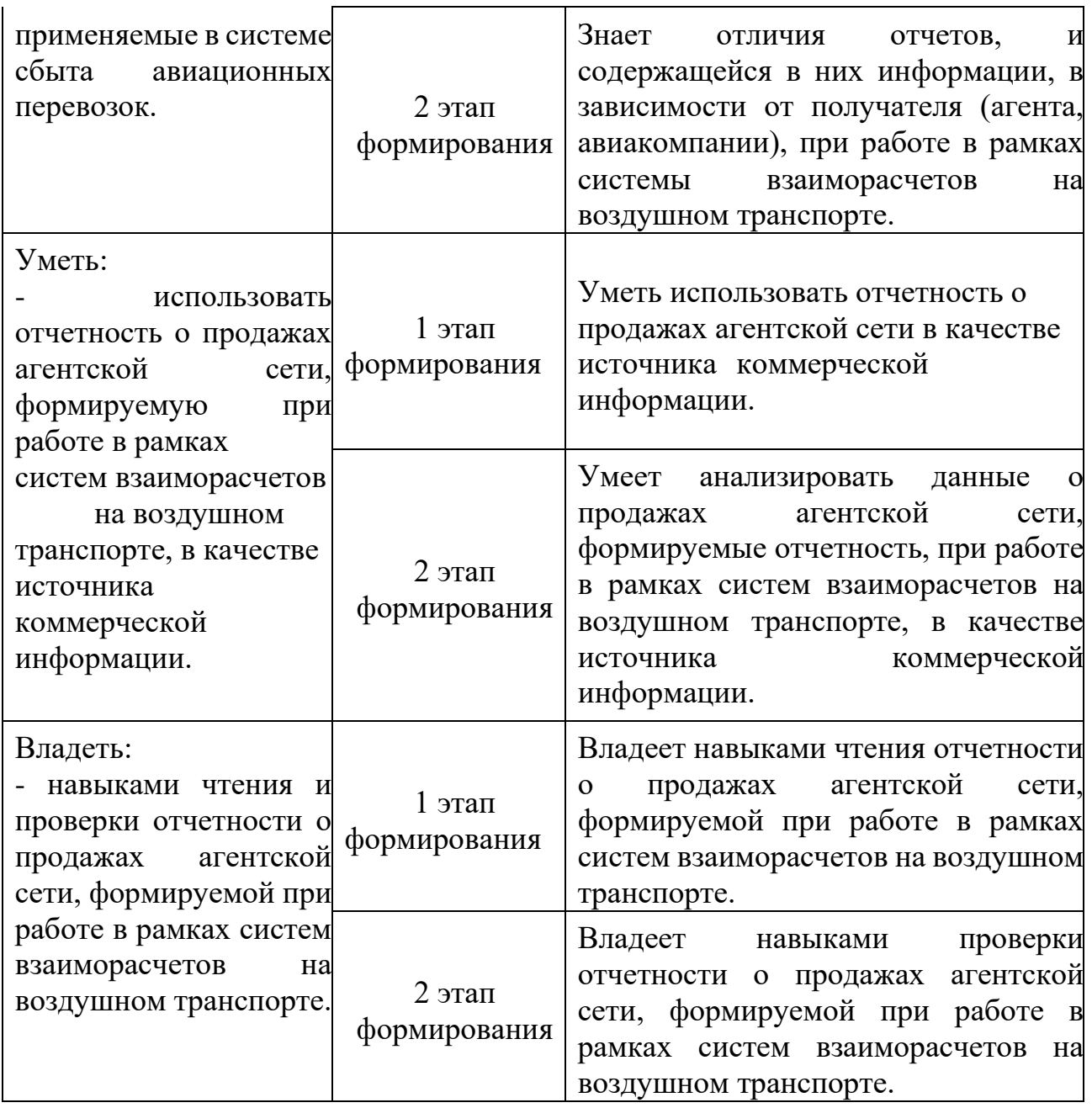

Характеристики шкалы оценивания приведены ниже.

1. Максимальное количество баллов за экзамен – 30. Минимальное количество баллов – 15 баллов.

2. При наборе менее 15 баллов – экзамен не сдан по причине недостаточного уровня знаний.

3. Экзаменационная оценка выставляется как сумма набранных баллов за ответы на вопросы билета и за решение ситуационной задачи.

4. Ответы на вопросы билета оцениваются следующим образом:

–*1 балл*: студент дает неправильный ответ на вопрос, не демонстрирует знаний, умений и навыков, соответствующих формируемым в процессе освоения дисциплины компетенциям;

–*2 балла*: ответ студента на вопрос неудовлетворителен, студент демонстрирует фрагментарные знания в рамках формируемых компетенций, незнание лекционного материала;

–3 *балла*: ответ студента на вопрос неудовлетворителен, требуется значительное количество наводящих вопросов, студент не может воспроизвести и объяснить основные положения вопроса, демонстрирует слабые знания лекционного материала;

–*4 балла*: студент демонстрирует минимальные знания основных положений вопроса в пределах лекционного материала;

–*5 баллов*: студент демонстрирует знания основных положений вопроса, логически верно излагает свои мысли, показывает основы умений использования эти знания, пытаясь объяснить их на конкретных примерах;

–*6 баллов*: студент демонстрирует систематизированные знания основных положений вопроса, логически верно и грамотно излагает свои мысли, ориентируется в его проблематике, показывает умения использовать эти знания, описывая различные существующие в науке точки зрения на проблему и приводя конкретные примеры;

–7 *баллов*: студент демонстрирует достаточно полные и

систематизированные знания, логически верно и грамотно излагает свои мысли, четко описывает проблематику вопроса, ориентируется во всех темах дисциплины, показывает умения и навыки использовать эти знания, обосновывая свою точку зрения на проблему и приводя конкретные примеры;

–*8 баллов*: студент демонстрирует полные и систематизированные знания, логически верно и грамотно излагает свои мысли, четко описывает проблематику вопроса, хорошо ориентируется во всех темах дисциплины, показывает умения и навыки использования этих знаний, делая выводы, приводя существующие в науке точки зрения, сравнивая их сильные и слабые стороны, обосновывая свою точку зрения, приводя конкретные примеры;

–*9 баллов*: студент демонстрирует полные и систематизированные знания, логически верно и грамотно излагает свои мысли, четко описывает проблематику вопроса, хорошо ориентируется во всех темах дисциплины, показывает умения и навыки использования этих знаний, делая выводы, пытаясь самостоятельно решать выявленные проблемы, приводя конкретные примеры;

–*10 баллов*: студент демонстрирует полные и систематизированные знания, логически верно и грамотно излагает свои мысли, четко описывает проблематику вопроса, хорошо ориентируется во всех темах дисциплины, использует для ответа знания, полученные в других дисциплинах, а также и информацию из источников, не указанных в курсе данной дисциплины, показывает умения и навыки использования этих знаний, делая выводы, пытаясь самостоятельно и творчески решать выявленные проблемы, приводя конкретные примеры.

Решение расчетной задачи оценивается так:

–*10 баллов*: задание выполнено на 91-100 %, решение и ответ аккуратно оформлены, выводы обоснованы, дана правильная и полная интерпретация выводов, студент аргументированно обосновывает свою точку зрения, уверенно и правильно отвечает на вопросы преподавателя;

–*9 баллов*: задание выполнено на 86-90 %, решение и ответ аккуратно оформлены, выводы обоснованы, дана правильная и полная интерпретация выводов, студент аргументированно обосновывает свою точку зрения, правильно отвечает на вопросы преподавателя;

–*8 баллов*: задание выполнено на 81-85 %, ход решения правильный, незначительные погрешности в оформлении; правильная, но не полная интерпретация выводов, студент дает правильные, но не полные ответы на вопросы преподавателя, испытывает некоторые затруднения в интерпретации полученных выводов;

–*7 баллов*: задание выполнено на 74-80 %, ход решения правильный, значительные погрешности в оформлении; неполная интерпретация выводов; студент дает правильные, но не полные ответы на вопросы преподавателя, испытывает определенные затруднения в интерпретации полученных выводов;

–*6 баллов*: задание выполнено на 66-75 %, подход к решению правильный, есть ошибки, оформление с незначительными погрешностями, неполная интерпретация выводов, не все ответы на вопросы преподавателя правильные, не способен интерпретировать полученные выводы;

–*5 баллов*: задание выполнено на 60-65 %, подход к решению правильный, есть ошибки, значительные погрешности при оформлении, не полная интерпретация выводов, не все ответы на вопросы преподавателя правильные, не способен интерпретировать полученные выводы;

–*4 балла*: задание выполнено на 55-59 %, подход к решению правильный, есть ошибки, значительные погрешности при оформлении, не полная интерпретация выводов, не все ответы на вопросы преподавателя правильные, не способен интерпретировать полученные выводы;

–*3 балла*: задание выполнено на 41-54 %, решение содержит грубые ошибки, неаккуратное оформление работы, неправильная интерпретация выводов, студент дает неправильные ответы на вопросы преподавателя;

–*2 балла*: задание выполнено на 20-40 %, решение содержит грубые ошибки, неаккуратное оформление работы, выводы отсутствуют; не может прокомментировать ход решения задачи, дает неправильные ответы на вопросы преподавателя;

–*1 балл*: задание выполнено не менее, чем на 20 %, решение содержит грубые ошибки, студент не может прокомментировать ход решения задачи, не способен сформулировать выводы по работе.

### **9.6 Типовые контрольные задания для проведения текущего контроля и промежуточной аттестации по итогам освоения дисциплины Перечень типовых вопросов для устного опроса:**

- 1. Основные типы автоматизированных систем на воздушном транспорте.
- 2. Основные глобальные дистрибутивные системы бронирования.
- 3. Назначение инвенторных автоматизированных систем на воздушном транспорте.
- 4. Основные глобальные направления и зоны IATA.
- 5. Типы маршрутов.
- 6. Классификация справочных операций в экране дистрибутивных систем.
- 7. Основные элементы бронирования.
- 8. Дополнительные элементы бронирования.
- 9. Запрос специальных услуг и их виды.
- 10.Понятие бланка строгой отчетности.
- 11.Электронный документооборот.
- 12.Маршрутная и тарифная часть бланка.
- 13.Чтение строки построения тарифа.
- 14.Понятие системы взаиморасчетов на воздушном транспорте.
- 15.Основные участники систем взаиморасчетов на воздушном транспорте.

## **Перечень типовых тем докладов:**

- 1. Российская глобальная распределительная система «Сирена-тревел».
- 2. Глобальная дистрибутивная система «Amadeus».
- 3. Глобальная дистрибутивная система «Sabre».
- 4. Глобальная дистрибутивная система «Galileo».
- 5. Глобальная дистрибутивная система «Worldspan».
- 6. Глобальная дистрибутивная система «Abacus».
- 7. Инвенторная система «Леонардо».
- 8. Инвенторная система «Gabriel».
- 9. Российская система взаиморасчетов ТКП.
- 10.Международная система взаиморасчетов ИАТА BSP.

## **Перечень типовых разноуровневых задач и заданий:**

1. Укажите команды (двух/трех буквенный код и дополнительную информацию) необходимые для выписки билета согласно нижеприведенным данным:

--- TST RLR MSC --- RP/LEDR22606/LEDR22606 DS/SU 18APR12/1520Z 6KGEAA 1.CHASHCHINA/ OLGA MRS 2.KOROLEVA/ANNA MRS 3 LH2541 E 18JUL 3 LEDMUC HK2 0505 2 0550 0635 \*1A/E\* 4 LH2272 E 18JUL 3 MUCNCE HK2 1005 2 1045 1210 \*1A/E\*

5 ARNK 6 LH2233 E 30JUL 1 CDGMUC HK2 1620 1 1700 1830 \*1A/E\* 7 LH2540 E 30JUL 1 MUCLED HK2 1900 2 1940 0025+1 \*1A/E\* 8 AP LED (812) 1234567 9 AP LED 89211111111 10 SSR DOCS LH HK1 P/RUS/623459034/RUS/19OCT89/F/14NOV13/CHASHC HINA/OLGA/H/P1 11SSR DOCS LH HK1

P/RUS/701236088/RUS/13NOV87/F/24JAN13/KOROLE VA/ANNA/H/P2 12 SSR FOID LH HK1 PP639459034/P1 13 SSR FOID LH HK1 PP700186088/P2 14 RIR PSPT639459034/P1 15 RIR PSPT700186088/P2 16 FA PAX 220-9461407845-

46/ETLH/RUB12947/18APR12/LEDR22606/922 26083/S3-4,6-7/P1 17 FA PAX 220- 9461407847-48/ETLH/RUB12947/18APR12/LEDR22606/922 26083/S3-4,6-7/P2 18 FB PAX 1800017127 TTP/ET OK ETICKET/S3-4,6-7/P1-2 19 FD PAX ZZ 20 FE PAX NONREF/FL/CHG RESTRICTEDCHECK FARE NOTE/S3-4,6-7/P1-2 21 FM \*M\*1A 22 FP CASH

- 2. Определите тип перевозки для следующих авиаперелетов: LED-MOW-NYC//LAX-MOW KGD-BER-PAR-AMS-KGD-LED
- 3. Используя правила примененного тарифа рассчитайте сумму к возврату следующего билета при условии, что: возврат производится 17.06 в 18:15.

LED LCA FV 0217 L L 19JUN 0720 LEXRTRU 19JUN19JUN 25 LED FV 0218 Y Y 26JUN 1135 YRTRU 26JUN26JUN 25 EUR 550.00 19JUN10LED FV LCA279.24FV LED469.94NUC RUB 20900 749.18END ROE0.734131 RUB 1520YQ XT RUB 36JX RUB 71JW RUB 806CY RUB 107XT RUB 23333 RATEUSED 1EUR=38.00000RUB

#### **Пример типовой ситуационной задачи:**

Краткое описание кейс задачи: руководством а/п «Пулково» рассматривается вопрос об открытие собственного агентства продажи пассажирских перевозок на территории терминала. Необходимо разработать подробный бизнес-план с обоснованием модели функционирования, выбором системы взаиморасчетов.

1Какой из типов организации агентской деятельности целесообразно выбрать?

2В рамках какой системы взаиморасчетов на воздушном транспорте будет строится работа агента?

3Какие автоматизированные системы бронирования целесообразно использовать в работе данного агента?

Примечание: ответ на каждый из вышеуказанных вопросов требует подробного обоснования.

#### **Перечень вопросов для проведения промежуточной аттестации**

- 1. Назовите основные типы автоматизированных систем, применяемых на воздушном транспорте.
- 2. Перечислите основные функционирующие глобальные дистрибутивные системы бронирования и дайте их краткую характеристику.
- 3. Опишите назначение и основные принципы работы инвенторных автоматизированных систем на воздушном транспорте.
- 4. Перечислите обязательные элементы бронирования, необходимые для его первичного сохранения.
- 5. Перечислите обязательные элементы бронирования, необходимые для оформления авиабилета.
- 6. Назовите основные виды дополнительных элементов бронирования.
- 7. Дайте определение понятию «маска билета».
- 8. Назовите функциональные возможности автоматизированной системы бронирования по автоматическому расчету стоимости забронированной перевозки.
- 9. Назовите основные принципы работы в рамках системы взаиморасчетов на воздушном транспорте.
- 10. Перечислите реализуемые современными авиакомпаниями каналы продаж услуг перевозки пассажиров.
- 11. Назовите основных участников системы взаиморасчетов на воздушном транспорте.
- 12. Сформулируйте различия в отчетах, предоставляемых процессинговым центром участникам системы взаиморасчетов.
- 13. Назовите основные форматы для закрытия и сохранения нового бронирования в экране автоматизированной дистрибутивной системы.
- 14. Укажите команды для ввода информации о валидирующем перевозчике, дайте определение данному понятию.
- 15. Укажите виды комиссионного вознаграждения, применяемого в рамках прямых агентских соглашений на воздушном транспорте.
- 16. Укажите виды форм оплаты и команды для их ввода.
- 17. Назовите основные разделы правил применения опубликованных тарифов.
- 18. Укажите форматы и команды для вывода на экран информации о тарифах в экране одной из дистрибутивных систем.
- 19. Дайте определение «строки построения тарифа», назовите основное назначение и структуру данного элемента.
- 20. Назовите применяемые на воздушном транспорте системы анализа и контроля бронирований, системы управления доходами, их основные характеристики и принципы работы.

#### **Типовые ситуационные задачи для проведения промежуточной аттестации**

*Задача 1.* Двое пассажиров обратились в представительство авиакомпании для бронирования перевозки и просят сообщить минимально возможную стоимость перелета по маршруту СПб-Франкфурт-СПб с 20.02 по 10.06. В экране глобальной дистрибутивной системы Amadeus были запрошены и выведены на экран следующие данные:

>FQDLEDFRA/AFV LN FARE BASIS OW EUR RT B PEN DATES/DAYS AP MIN MAX R 01 COWRU 855 C - - - - - - R 02 CRTRU 1425 C - - - - - 12M+R 03 DOWRU 565 D - - - -11M+R 04 DRTRU 945 D - - - - - 11M+R 05 YLOWRU 320 Y - S16JAN 14APR - - - R 06 MLOWRU 280 M - S16JAN 14APR - - 11M+R 07 YLRTRU 550 Y - S16JAN 14APR - - 12M+R 08 KLOWRU 240 K - S16JAN 14APR - 1+ 11M+R 09 MLRTRU 450 M - S16JAN 14APR - - 11M+R 10 LLEXOWRU 200 L + S16JAN 14APR + - - R AN20FEBLEDFRA/AFV -MD- \*\* AMADEUS AVAILABILITY - AN \*\* FRA FRANKFURT.DE 2 SA 11FEB 0000 \*\* HL/GI\* NEW HILTON PLUS NEW GARDEN INN AIRPORT\* NOW OPEN \*\* DIR CONN TO TERM 1 \* TO BOOK >HAHLFRA001 AND >HAGIFRA605 1 FV 245 C9 D9 J9 Y9 M9 K9 L9 /LED 2 FRA 2 1250 1250 E0/319 3:00 T9 Z9 VL QL H9 SL UL X9 OL E1 WL GL NL P9 B5 IL RL AN10JUNFRALED/AFV \*\* AMADEUS AVAILABILITY - AN \*\* LED ST PETERSBURG.RU 9 SA 10JUN 0000 \*\* IQ SOKOS HOTELS IN ST PETERSBURG \* SPCL RATES AVAILABLE\* \*\* WIDE RANGE OF RESTS/MEETING SVCS >HOTLED/DDMMM-1NT1/IQ 1 FV 246 Y9 M9 K9 L9 T9 Z9 V9 /FRA 2 LED 2 1345 1940 E0/320 IR 2:55 Q9 HL S1 UL XL OL E9 WL GL NL P9 B5 IL RL

- 1. На основании вышеприведенных данных укажите недостающие команды (код и доп. информацию) для завершения процесса бронирования перевозки.
- 2. Определите, какая авиакомпания выполняет данный перелет.
- 3. Рассчитайте сумму базовых тарифов для двух пассажиров.

*Задача 2.* Агент по продаже авиационных перевозок открыл созданное ранее бронирования (приведено ниже) с целью оформить перевозку. Команда на оформления билетов привела к ошибке: INVALID.

--- TSTRLRMSC --- RP/LEDR22606/LEDR22606 DS/SU 18APR12/1520Z 6KGEAA 1.CHASHCHINA/ OLGA MRS 2.KOROLEVA/ANNA MRS 3 LH2541 E 18JUL 3 LEDMUC HK2 0505 2 0550 0635 \*1A/E\* 4 LH2272 E 18JUL 3 MUCNCE HK2 1005 2 1045 1210 \*1A/E\* 5 ARNK 6 LH2233 E 30JUL 1 CDGMUC HK2 1620 1 1700 1830 \*1A/E\* 7 LH2540 E 30JUL 1 MUCLED HK2 1900 2 1940 0025+1 \*1A/E\* 8 AP LED (812) 1234567 9 AP LED 89211111111 10 SSR DOCS LH HK1 P/RUS/623459034/RUS/19OCT89/F/14NOV19/CHASHCINA/OLGA/P1 11SSR DOCS LH HK1 P/RUS/701236088/RUS/13NOV87/F/24JAN20/KOROLEVA/ANNA/P2 12 SSR FOID LH HK1 PP639459034/P1 13 SSR FOID LH HK1 PP700186088/P2 14 RIR PSPT639459034/P1 15 RIR PSPT700186088/P2 16 FA PAX 220-946140784546/ETLH/RUB12947/18APR12/LEDR22606/922 26083/S3-4,6-7/P1 17 FA PAX 220- 9461407847-48/ETLH/RUB12947/18APR12/LEDR22606/922 26083/S3-4,6-7/P2 18 FB PAX 1800017127 TTP/ET OK ETICKET/S3-4,6-7/P1-2 19 FD PAX ZZ 20 FE PAX NONREF/FL/CHG RESTRICTEDCHECK FARE NOTE/S3-4,6-7/P1-2 21 FM \*M\*1A 22 FP CASH

- 1. На основании вышеприведенных данных определите причину возникновения ошибки.
- 2. Перечислите действия, необходимые для устранения ошибки и успешного оформления перевозки.
- 3. Определите стоимость забронированной перевозки.

*Задача 3.* В агентство по продаже перевозок обратился пассажир с целью приобрести авиабилет на рейс авиакомпании «Россия». Агент сделал в экране глобальной дистрибутивной системы Amadeusнижеприведенный запрос: AN19MAYLEDLON 1 FV 297 C2 D2 JLY9 M9 K9 L9 /LED 1 LGW 1130 1150 E0/319 3:20 T9 Z9 V9 QL H9 SL UL X2 OL EL WL GL NL P9 B5 IL RL 2FV:SU4478 J0 C0 D0 I0 Y4 S4 B4 LED 1 LGW 1130 1150 E0/319 3:20 M4 H4 K4 VL TL QL W4 L0 3 BA 879 J9 C3 D1 Y9 B7 HL KL /LED 2 LHR 1655 1730 E0/321 3:35 ML S6 G5 4 UN 723 J1 C1 D1 SR Y4 H4 Q4 /LED 1 LHR 2125 2300 E0/777 3:05 B4 K4 O2 ERL1 VRXR

- 1. Определите направление и дату перелета, запрашиваемые пассажиром.
- 2. Перечислите действия, необходимые для завершения оформления договора перевозки.
- 3. Определите альтернативный вариант перевозки, стоимость которого предположительно будет ниже бронируемого.

#### **10 Методические рекомендации для обучающихся по освоению дисциплины**

Приступая в 7 семестре к изучению дисциплины «Автоматизированные системы бронирования и продажи авиационных перевозок»,

студенту необходимо внимательно ознакомиться с тематическим планом занятий и списком рекомендованной литературы. Обучающемуся следует уяснить, что уровень и глубина усвоения дисциплины зависят от его активной и систематической работы на лекциях и практических занятия. В этом процессе важное значение имеет самостоятельная работа, направленная на вовлечение студента в самостоятельную познавательную деятельность

целью формирования самостоятельности мышления, способностей

к профессиональному саморазвитию, самосовершенствованию и самореализации в современных условиях социально-экономического развития. На первом занятии преподаватель проводит входной контроль в форме устного опроса по вопросам дисциплин, на которых базируется дисциплина «Автоматизированные системы бронирования и продажи авиационных перевозок» (п. 2 и п. 9.4).

Основными видами аудиторной работы студентов в двух семестрах являются лекции и практические занятия (п. 5.1-5.4). В ходе лекции преподаватель излагает и разъясняет основные, наиболее сложные понятия, а также соответствующие теоретические и практические проблемы, дает задания и рекомендации для практических занятий, а также указания по выполнению

обучающимся самостоятельной работы.

Задачами лекций являются:

–ознакомление обучающихся с целями, задачами и структурой дисциплины «Автоматизированные системы бронирования и продажи авиационных перевозок», ее прикладным значением для развития бизнеса;

–краткое, но, по существу, изложение комплекса основных научных понятий, подходов, принципов, методов данной дисциплины;

–краткое изложение наиболее существенных положений, раскрытие особенно сложных, актуальных вопросов, освещение дискуссионных проблем;

–определение перспективных направлений дальнейшего развития автоматизированных систем бронирования и продажи авиационных перевозок.

Значимым фактором полноценной и плодотворной работы обучающегося на лекции является культура ведения конспекта. Принципиально неверным, но получившим в наше время достаточно широкое распространение, является отношение к лекции как к «диктанту», который обучающийся может аккуратно и дословно записать. Слушая лекцию, необходимо научиться выделять и фиксировать ее ключевые моменты, записывая их более четко и выделяя какимлибо способом из общего текста. Рекомендуется в конспекте лекций оставлять свободные места или поля, например, для того чтобы была возможность записи необходимой информации при работе над материалами лекций. Качественно сделанный конспект лекций поможет обучающемуся в процессе самостоятельной работы и при подготовке к сдаче зачета с оценкой.

Практические занятия по дисциплине «Автоматизированные системы бронирования и продажи авиационных перевозок» проводятся в соответствии с п. 5.4. Цели практических занятий: закрепить теоретические знания, полученные обучающимся на лекциях и в результате самостоятельного изучения соответствующих разделов рекомендуемой литературы; приобрести начальные практические умения и навыки работы в среде автоматизированных систем бронирования. Темы практических занятий заранее сообщаются обучающимся для того, чтобы они имели возможность подготовиться и проработать соответствующие теоретические вопросы дисциплины. В начале каждого практического занятия преподаватель: кратко доводит до обучающихся цели и задачи занятия, обращая их внимание на наиболее сложные вопросы по изучаемой теме; проводит устный опрос обучающихся, в ходе которого также обсуждаются дискуссионные вопросы.

На практических занятиях обучающиеся представляют самостоятельно подготовленные доклады, в том числе в виде презентаций, которые выполняются в MSPowerPoint, конспектируют новую информацию и обсуждают эти сообщения. Преподаватель в этом процессе может выступать в роли консультанта или модератора.

В ходе практической и самостоятельной работы студенты в рабочих группах по 2-3 человека решают ситуационную задачу, пример которой приведен в п. 9.6.

По итогам лекций и практических занятий преподаватель выставляет полученные обучающимся баллы, согласно п. 9.1 и п. 9.2. Отсутствие студента на занятиях или его неактивное участие в них может быть компенсировано самостоятельным выполнением дополнительных заданий и представлением их на проверку преподавателю в установленные им сроки.

Самостоятельная работа обучающегося весьма многообразна и содержательна. Она включает следующие виды занятий

(п. 5.6):самостоятельный поиск, анализ информации и проработка учебного материала; подготовку к устному опросу (перечень вопросов для опроса приведен в п. 9.6);подготовку докладов (перечень тем докладов приведен в п. 9.6); решение ситуационной задачи (текст задачи приведен в п. 9.6). Завершающим этапом самостоятельной работы является подготовка к презентации бизнес-плана и сдаче зачета с оценкой, предполагающие интеграцию и систематизацию всех полученных при изучении учебной дисциплины знаний.

Систематичность занятий предполагает равномерное, в соответствии с пп. 5.2, 5.3, 5.4 и 5.6, распределение объема работы в течение всего предусмотренного учебным планом срока овладения дисциплиной «Автоматизированные системы бронирования и продажи авиационных перевозок». Такой подход позволяет избежать дефицита времени, перегрузок, спешки и т. п. в завершающий период изучения дисциплины.

Последовательность работы означает преемственность и логику в овладении знаниями по дисциплине «Автоматизированные системы бронирования и продажи авиационных перевозок». Данный принцип изначально заложен в учебном плане при определении очередности изучения дисциплин. Аналогичный подход применяется при определении последовательности в изучении тем дисциплины.

Перечень вопросов и типовые ситуационные задачи для проведения промежуточной аттестации по дисциплине «Автоматизированные системы бронирования и продажи авиационных перевозок» приведен в п. 9.6.

Рабочая программа дисциплины составлена в соответствии с требованиями ФГОС ВО по направлению подготовки 25.03.03 «Аэронавигация».

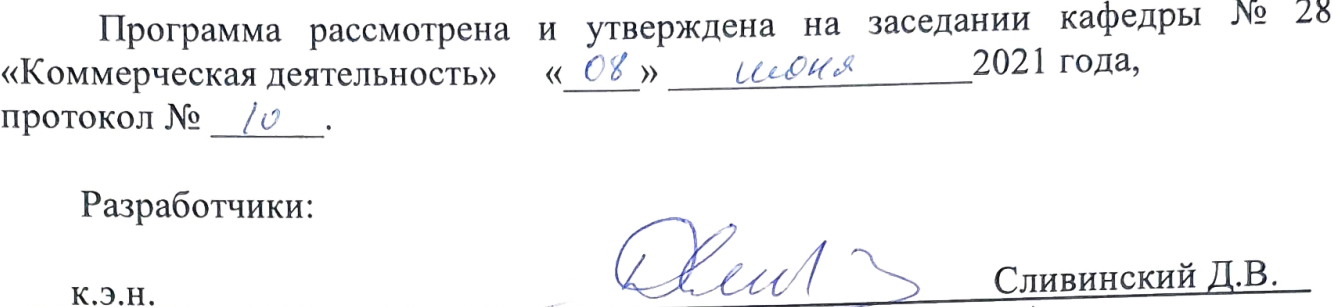

(ученая степень, ученое звание, фамилия и инициалы разработчиков)

Заведующий кафедрой № 28 «Коммерческая деятельность»

д.э.н, профессор

Смуров М.Ю.

(ученая степень, ученое звание, фамилия и инициалы заведующего кафедрой)

Программа согласована:

Руководитель ОПОП к.э.н., доцент

Фомина И.А.

(ученая степень, ученое звание, фамилия и инициалы руковобу

Программа рассмотрена и одобрена на заседании Учебно-методического